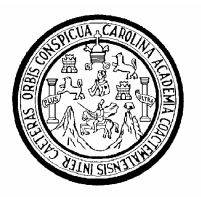

Universidad de San Carlos de Guatemala Facultad de Ingeniería Escuela de Ingeniería en Ciencias y Sistemas

## **ELABORACIÓN DE UN SISTEMA PARA EL EVENTO DE LA OLIMPÍADA NACIONAL DE CIENCIAS**

## **Hugo Esteban Ajuchan Chis**

Asesorado por el Ing. José Francisco López Rodríguez

Guatemala, noviembre de 2008

### UNIVERSIDAD DE SAN CARLOS DE GUATEMALA

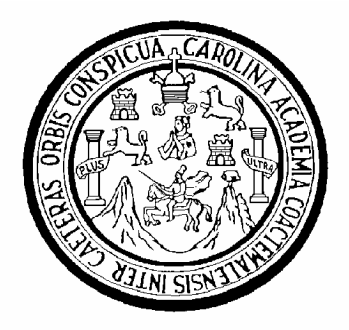

FACULTAD DE INGENIERÍA

### **ELABORACIÓN DE UN SISTEMA PARA EL EVENTO DE LA OLIMPÍADA NACIONAL DE CIENCIAS**

TRABAJO DE GRADUACIÓN

PRESENTADO A LA JUNTA DIRECTIVA DE LA FACULTAD DE INGENIERÍA POR:

### **HUGO ESTEBAN AJUCHAN CHIS**

ASESORADO POR EL ING. JOSÉ FRANCISCO LÓPEZ RODRÍGUEZ

AL CONFERÍRSELE EL TÍTULO DE

### **INGENIERO EN CIENCIAS Y SISTEMAS**

GUATEMALA, NOVIEMBRE DE 2008

### UNIVERSIDAD DE SAN CARLOS DE GUATEMALA

### FACULTAD DE INGENIERÍA

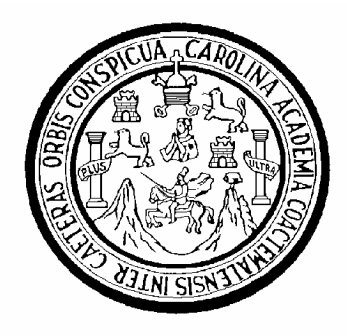

# **NÓMINA DE JUNTA DIRECTIVA**

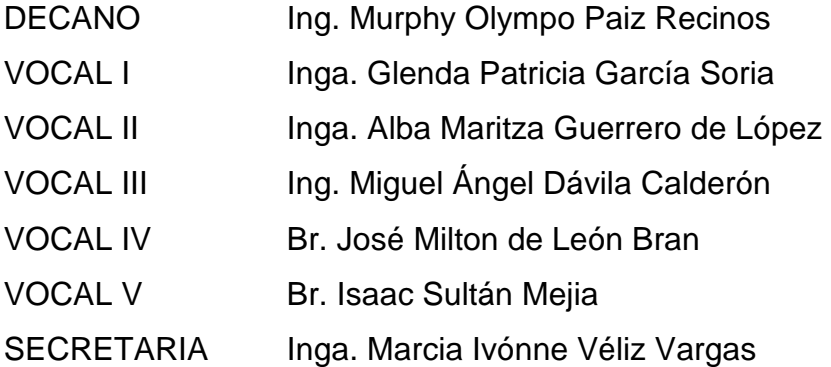

# **TRIBUNAL QUE PRACTICÓ EL EXAMEN GENERAL PRIVADO**

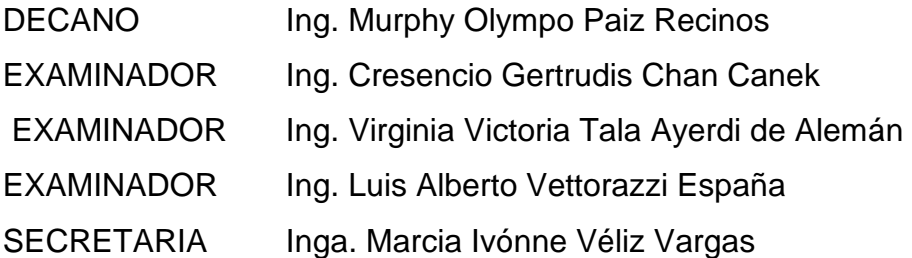

### **HONORABLE TRIBUNAL EXAMINADOR**

Cumpliendo con los preceptos que establece la ley de la Universidad de San Carlos de Guatemala, presento a su consideración mi trabajo de graduación titulado:

### **ELABORACIÓN DE UN SISTEMA PARA EL EVENTO DE LA OLIMPÍADA NACIONAL DE CIENCIAS,**

tema que me fuera asignado por la Dirección de la Escuela de Ingeniería Ciencias y Sistemas, en febrero de 2007.

Hugo Esteban Ajuchan Chis

### **AGRADECIMIENTOS A:**

### **DIOS**

Por regalarme el don de la vida, su compañía y amor necesarios en los momentos difíciles. Darme el entendimiento, la sabiduría y las fuerzas para finalizar este proyecto con éxito.

### **MIS PADRES**

### **Esteban Ajuchan Choreque † (D.E.P) y Juana Chis,**

quienes son mi ejemplo a seguir, las personas que me apoyaron incondicionalmente y me dieron el aliento necesario para terminar el presente trabajo de graduación.

#### **MIS HERMANOS**

**Miguel, Carmen, Leticia, José, Zoila, Carlos, Hilda, Izabel, Lilia y Angela**, a quienes considero son una bendición y un regalo de Dios para mí y han sido un gran apoyo en todos estos años de mi vida.

### **MIS SOBRINOS**

Por su apoyo y cariño que me brindaron porque han sido elementos importantes en mi desarrollo personal y profesional.

### **MI NOVIA**

Susan, por el entusiasmo que me ha transmitido para poder terminar con feliz término este trabajo de graduación y especialmente por el cariño y el ánimo que me ha brindado en estos años.

#### **MIS AMIGOS**

Edgar Lara, Mario Peralta, Mario Velásquez, Mynor López, Mario Retana, Luis Montenegro, Hansel Barrascout y Daniel Martínez, por todos los momentos que convivimos en la carrera y el apoyo que me brindaron y esa amistad que no se olvidará.

# **MIS COMPAÑEROS**

### **DE TRABAJO**

Por compartir sus experiencias en todas las tareas que realizamos, ayudándome a crecer profesionalmente.

# ÍNDICE GENERAL

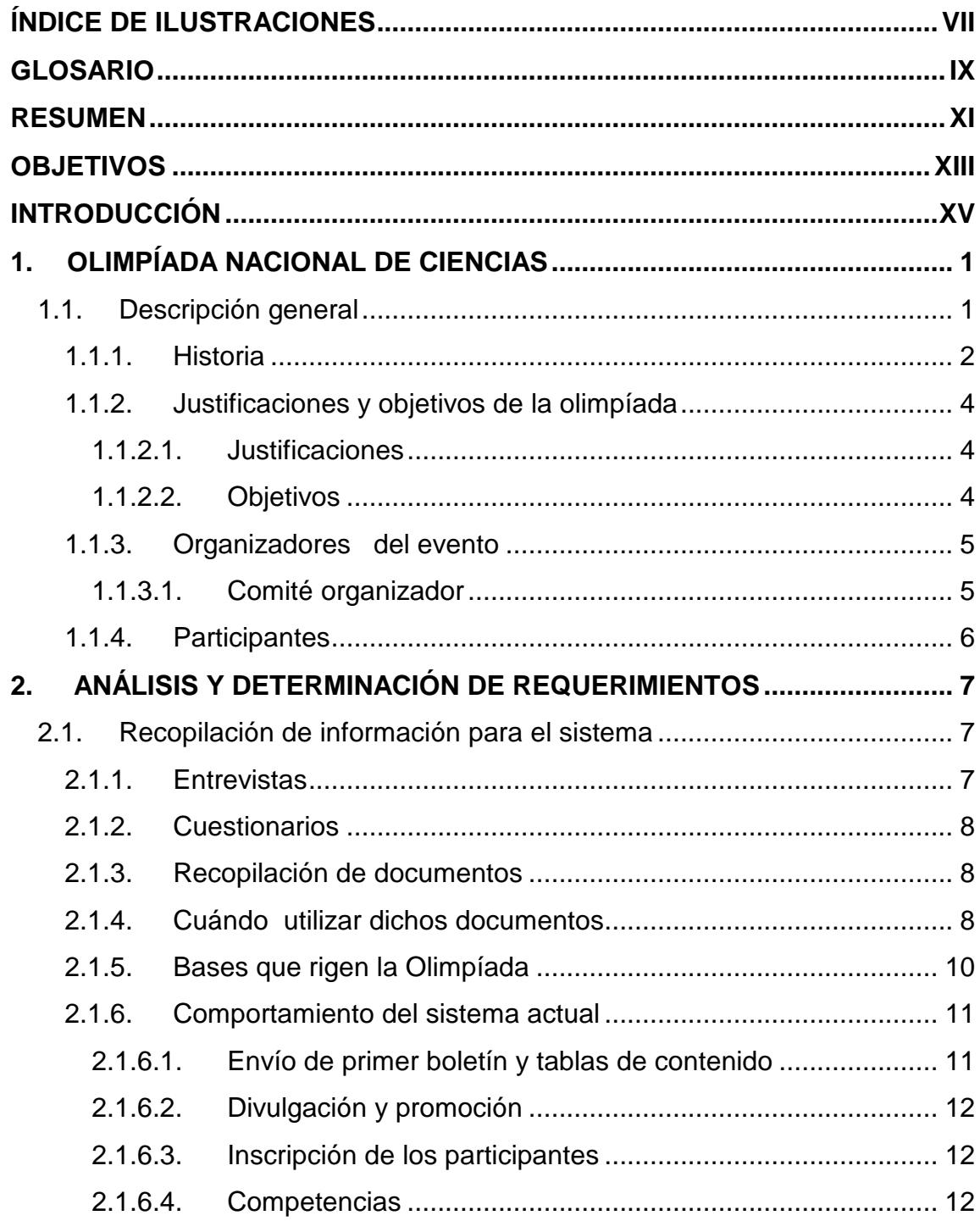

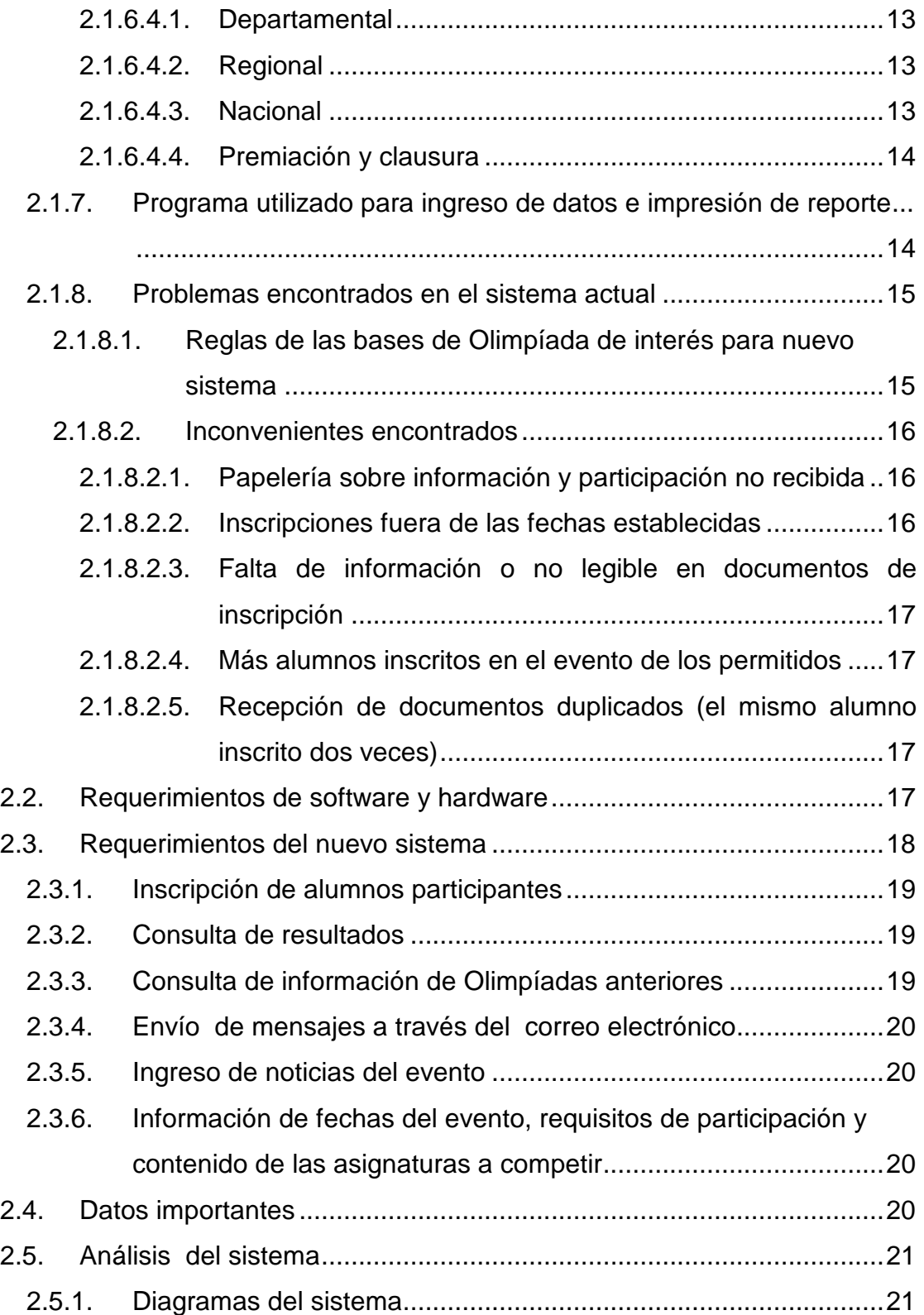

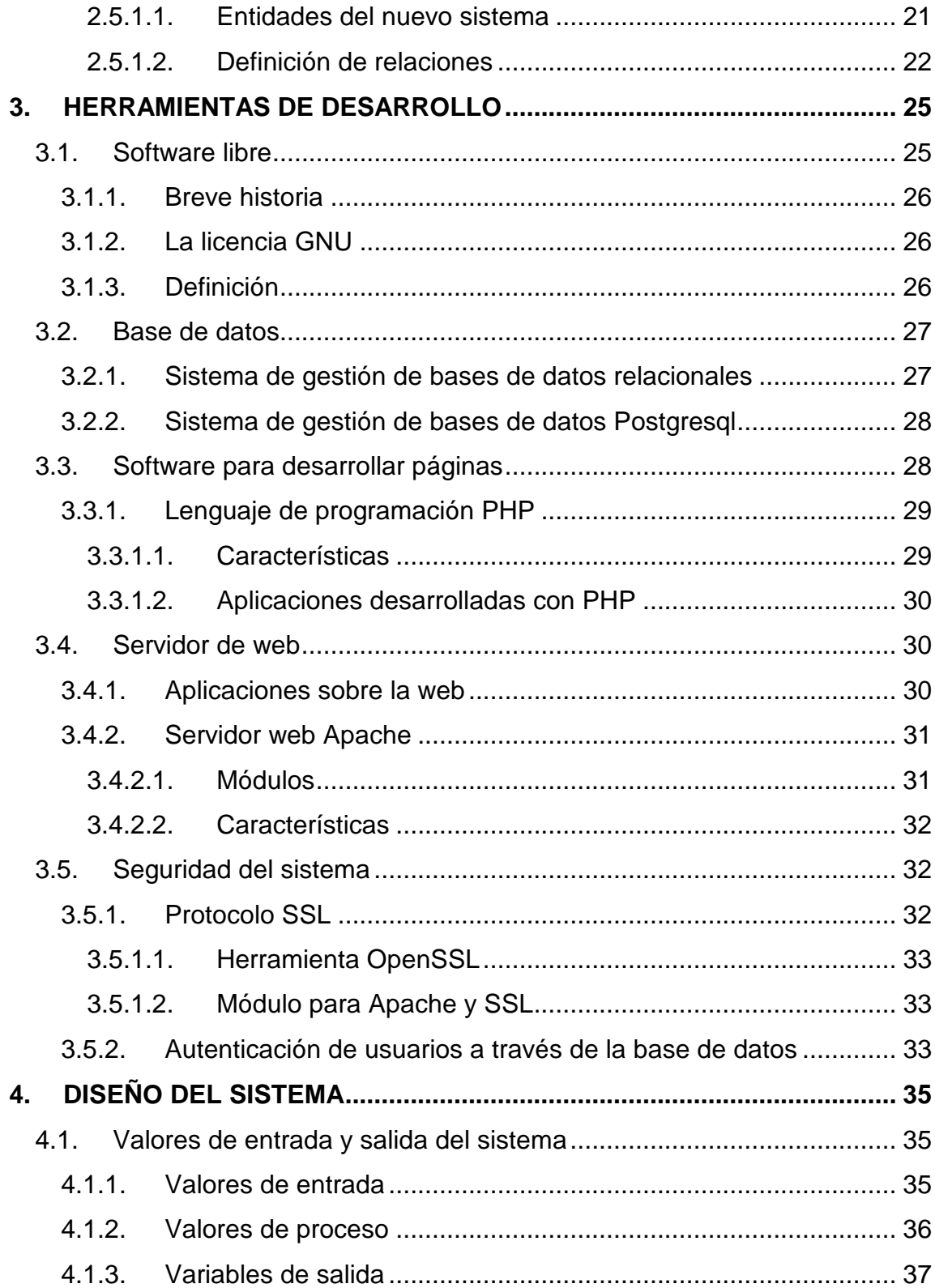

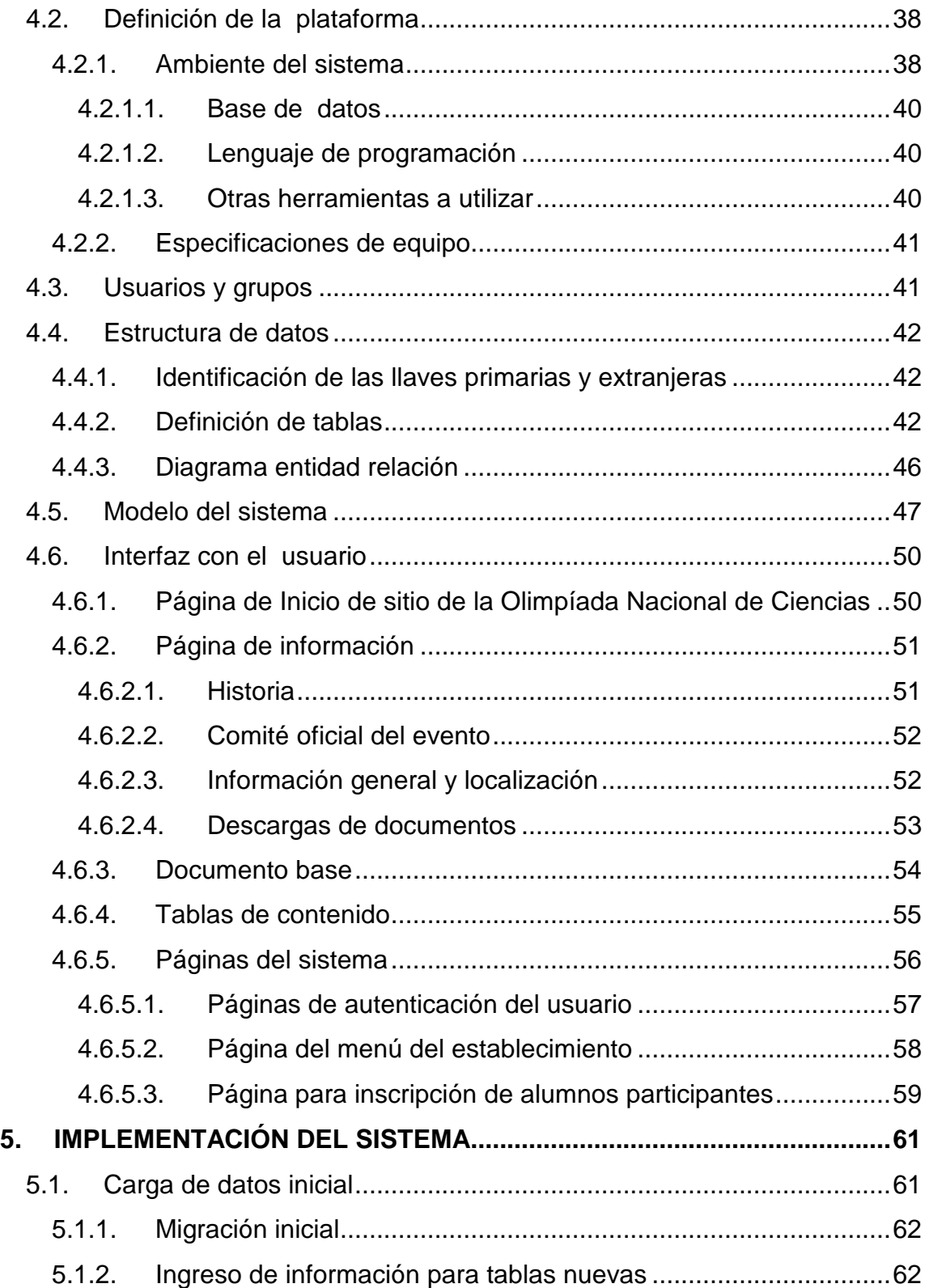

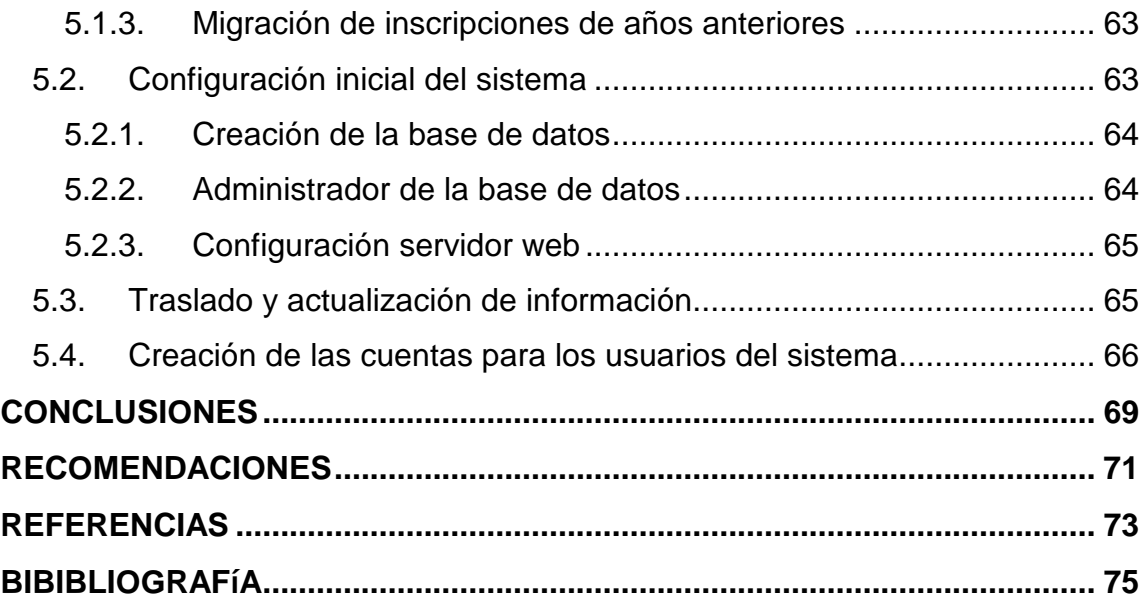

VI

# **ÍNDICE DE ILUSTRACIONES**

# **FIGURAS**

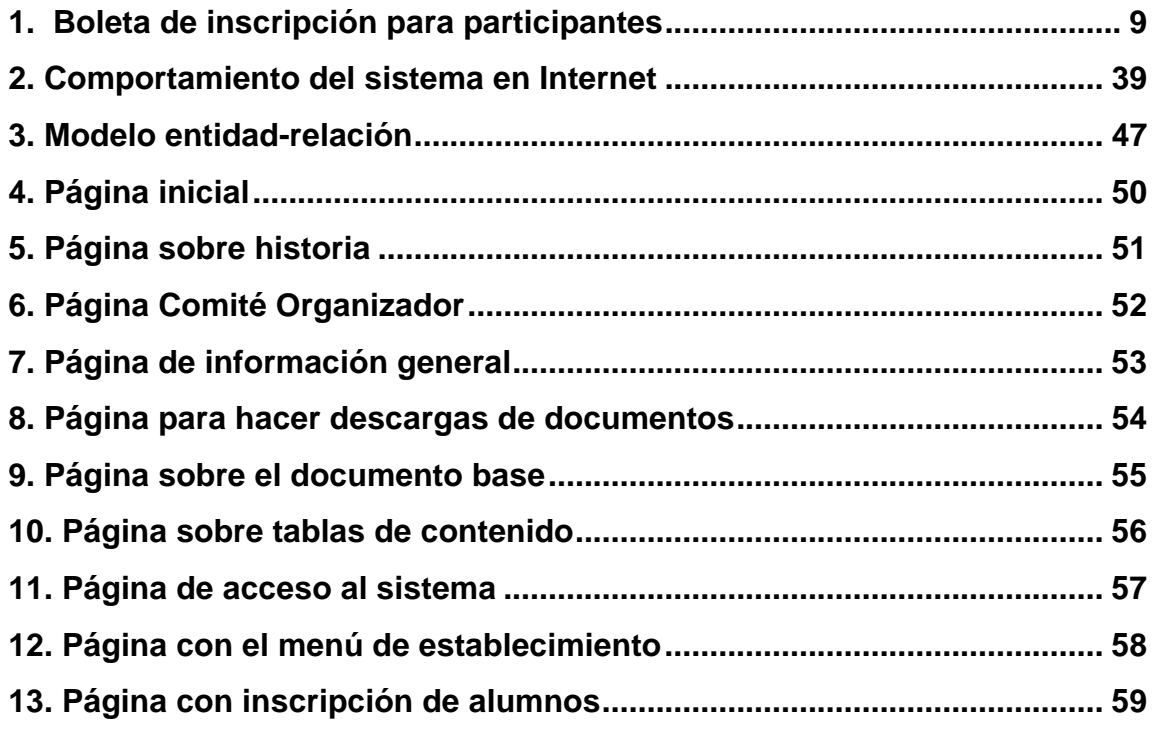

VIII

# **GLOSARIO**

- **Atributo** Es la descripción con nombre de un tipo específico de datos en una relación. El atributo tiene el mismo tipo de datos en toda la relación.
- **Cliente Web** Programa utilizado como herramienta para acceder a la red Internet.
- **Email** Correo electrónico, usado para el envío y recepción de correspondencia a través de Internet.
- **Entidad** Es la representación de cualquier objeto real o abstracto que se describe en una base de datos.
- **Hardware** Conjunto de dispositivos electrónicos y eléctricos que componen una computadora, como disqueteras, lectoras de discos compactos, etc.
- **Internet Consiste de un conjunto de redes de computadoras** de acceso público interconectadas entre sí.
- **Licencia BSD** Licencia de Berkeley Software Distribution (Distribución de Software Berkeley), que es una entidad que brinda software libre.
- **Navegador Es un programa usado para acceder las páginas en** Internet.

**Red de computadoras** Conjunto de computadoras conectadas entre sí.

**Relación** Forma lógica de conjuntos de datos llamados tuplas.

- **Script Conjunto de instrucciones que por lo general están** almacenadas en un archivo de texto y son interpretadas línea por línea por algún programa.
- Servidor **Programa alojado en una computadora que realiza** tareas en beneficio de otros programas llamados clientes que podrían estar en la misma computadora o en otras. Por ejemplo, el almacenamiento y acceso de archivos.
- **Sistemas Operativos** Conjunto de programas que hacen funcional una computadora. Permite la comunicación de la persona con la computadora.
- **Software** Parte lógica de la computadora. Conjunto de programas que hacen funcionar una computadora utilizando el hardware.
- **Tupla** Es un registro o fila en una relación.

### **RESUMEN**

El evento de la Olimpíada Nacional de Ciencias se desarrolla año con año a nivel nacional, y la finalidad del evento es mejorar el nivel académico y motivar la superación de los estudiantes de nivel medio, a través del conocimiento y uso de las ciencias. El evento se realiza con la ayuda de entidades involucradas en la educación, la ciencia, la tecnología y de algunas empresas privadas que desean mejorar el futuro de los estudiantes guatemaltecos.

El Comité Nacional de la Olimpíada Nacional de Ciencias con anterioridad realizaba procesos que podían automatizarse, como el envío de documentos a los establecimientos a nivel nacional, inscripciones que se realizaban solamente en la ciudad capital y otros. En el presente trabajo se realiza una mejora con la creación de un sitio en Internet que permitiera la publicación de boletines informativos, ganadores de los diferentes eventos llevados a cabo durante el año, literatura de apoyo necesaria para establecimientos, estudiantes y profesores, así como la realización de las inscripciones de los estudiantes participantes en todo el territorio nacional desde este sitio en Internet.

Uno de los obstáculos que el Comité tiene para implementar un sistema automatizado, es la limitación de los recursos económicos, por lo que se utilizan herramientas de desarrollo de programas que son obtenidos de forma gratuita en Internet y las cuales son muy usadas y cumplen con los requerimientos de seguridad y acceso de la información.

XI

Estas herramientas permitieron elaborar un sistema amigable y accesible a los usuarios a través de Internet. Se hizo un análisis de los procesos que están involucrados para implementar la solución, se realizaron entrevistas, cuestionarios y revisaron informes que se entregan a las entidades involucradas en el evento. Además por ser un evento que se realiza a través de competencias, se analizo cada etapa de las competencias y los procesos involucrados, como inscripciones, resultados de competencias, boletines informativos., etc.

Todo el análisis da como resultado una herramienta desarrollada para cumplir las necesidades básicas que el Comité planteó. Esta herramienta logra un gran avance de información a los diferentes usuarios y a todas aquellas personas interesadas en la ciencia.

# **OBJETIVOS**

### **Generales**

Crear una herramienta de administración de la información para la elaboración y desarrollo de la Olimpíada Nacional de Ciencias a través de Internet.

### **Específicos:**

- 1. Información en línea de la organización del evento.
- 2. Inscripción en línea de participantes al evento.
- 3. Envío de información a través de mensajes vía correo electrónico (email).
- 4. Publicación de resultados de las competencias realizadas.
- 5. Segmentación del acceso de información de acuerdo al grupo que pertenezca el usuario del sistema.

# **INTRODUCCIÓN**

 La Olimpíada Nacional de Ciencias es un evento que se realiza a nivel nacional todos los años a partir de 1986, donde participan alumnos de secundaria del ciclo básico y diversificado. Es un evento que promueve la competencia de las ciencias abarca matemáticas, físicas, biología y química.

El proceso de la Olimpíada Nacional de Ciencias consistía en enviar y recibir información a través de correo normal, generando algunos inconvenientes como el atraso de recepción de documentos, papelería alterada, documentación duplicada. Todo esto provocaba atrasos y complicaciones para el buen desarrollo del evento.

 El proyecto pretende generar una opción más para la realización de la Olimpíada, implementando un sistema que funcione en la red pública Internet, permitiendo tener información actualizada del evento, inscripción de alumnos participantes, envío de mensajes al comité organizador y publicación de resultados.

Para llevar a cabo este sistema se tomó en cuenta la utilización de software libre, porque la organización no cuenta con los recursos económicos suficientes. El software libre es muy utilizado actualmente y resuelve todas las necesidades surgidas para el presente proyecto.

XV

 También se consideró la confidencialidad de la información, implementando el sistema para que funcione sobre un sitio seguro. El sistema bajo este esquema tiene la capacidad de almacenar información confidencial de usuarios, estudiantes y establecimientos participantes.

# **1. OLIMPÍADA NACIONAL DE CIENCIAS**

Este capítulo comprende todo lo relacionado al funcionamiento de la Olimpíada Nacional de Ciencias (ONC), una breve historia del origen de la competencia, la organización del evento, los objetivos que persigue y los participantes de la competencia.

### 1.1. Descripción general

Cada año la Facultad de Ingeniería colabora con la Olimpíada Nacional de Ciencias en conjunto con la Escuela de Formación de Profesores de Enseñanza Media -EFPEM-, la Facultad de Ciencias Químicas y Farmacia, el Ministerio de Educación y la Asociación Guatemalteca de Física. La ONC se realiza a nivel nacional donde participan establecimientos de nivel medio de todo el país.

Con este evento se pretende mejorar el proceso de enseñanza y aprendizaje de las ciencias del país, estimulando las aptitudes del estudiante en el uso de la ciencia y motivando a las instituciones educativas a participar en un evento de beneficio para el sistema educativo de Guatemala.

### 1.1.1. Historia

 En octubre de 1985, cuando se clausuró la Olimpíada Nacional de Química, el coordinador del Comité Organizador, Lic. Miguel Ángel Herrera, el Dr. Leonel Morales Aldana (coordinador del Comité Organizador de las Olimpíadas de Matemática en 1982 y 1983) y el Ingeniero Máximo Letona (jefe del Departamento de Física de la Facultad de Ingeniería de la Universidad de San Carlos de Guatemala) acordaron invitar a la comunidad educativa nacional para que en 1986 se presentaran a participar en una Olimpíada Nacional de Ciencias. Esta actividad comprendería asignaturas de Matemática y Física para el tercer año de educación básica y Biología, Física, Matemática y Química para el ciclo de educación diversificada.

Estos tres profesores se reunieron y acordaron invitar a un biólogo, el Licenciado Fernando Díaz. Fue así como en los meses de noviembre y diciembre de 1985 se creó la infraestructura académica de la Olimpíada Nacional de Ciencias. En enero de 1986 se invitó a participar a profesores y auxiliares de la Universidad del Valle y de la Universidad de San Carlos para conformar el Comité Organizador, a la Asociación Guatemalteca de Física y la Sociedad Matemática Guatemalteca.

 Para finales de enero de 1986 estaba creado el Comité Organizador de la Olimpíada Nacional de Ciencias con las comisiones siguientes: Académica, Protocolo, Enlace y Promoción y Divulgación

2

Se estructuró el Comité Organizador de la siguiente forma:

- Presidente; Ing. Máximo Letona,
- Tesorero; Ing. César Fernández
- Secretario: Lic. Miguel Ángel Herrera y
- Comisiones: las mencionadas anteriormente.

 Esta estructura se propuso a la Rectoría de la Universidad de San Carlos de Guatemala para que se emitiera un Acuerdo de Rectoría y así darle validez jurídica contable. El acuerdo fue emitido por el Rector Eduardo Meyer. En ese año cambió Rector la Universidad quedando electo el Lic. Roderico Segura Trujillo, quien inauguró la primera Olimpíada Nacional de Ciencias.

 Se organizaron viajes a todos los departamentos del país con el objetivo de dar a conocer el programa a alcaldes, gobernadores, profesores y personalidades del lugar, sensibilizando a las diferentes comunidades educativas para que el programa de la Olimpíada Nacional de Ciencias se pudiera llevar a cabo. En el mes de julio de 1986, se llevó a cabo la primera competencia. Toda la actividad académica se desarrolló en la Ciudad Universitaria de la Universidad de San Carlos de Guatemala.

 Para el año 1987, se incorporó la Escuela de Formación de Profesores de Enseñanza Media (EFPEM) al equipo que organiza la ONC, añadiendo los cursos de ciencias naturales de primero y segundo básico; también se agregaron los cursos de Matemática de primero y segundo básico. La participación de la Licda. Laura de Quinto, jefa de la cátedra de Biología de EFPEM y del Dr. Luís Radford jefe de la cátedra de Matemática de EFPEM hizo posible que la Olimpíada creciera a 10 asignaturas.

3

En 1989 y 1992 no se realizó la ONC. En 1989, una huelga magisterial, que tardó cerca de 5 meses, hizo que el Rector de la USAC decidiera solicitar al Comité la cancelación de la ONC. En 1992 se decidió cancelar la competencia por falta de fondos. De ahí en adelante no se ha interrumpido la ONC y cada año hay un incremento de participantes.

1.1.2. Justificaciones y objetivos de la olimpíada

### 1.1.2.1. Justificaciones

Los organizadores de la olimpíada hacen ver la notoria deficiencia académica que los estudiantes del nivel medio tienen en las ciencias, la cual se refleja en los primeros años de la universidad debido a que no hay una actualización ni hay una visión de cómo están las ciencias en el mundo actual, por tal motivo los organizadores pretenden con este evento mejorar el proceso de enseñanza y aprendizaje de las ciencias en el país.

Además una competencia de esta índole, estimula al estudiante a mejorar su preparación académica en el área de las ciencias y a los maestros a buscar una preparación más sólida y mejorar sus métodos docentes.

#### 1.1.2.2. Objetivos

El objetivo primordial de la olimpíada es motivar a la juventud al estudio de las ciencias, fomentando el interés en todas las regiones del país. La realización de esta tarea tiene objetivos específicos que consisten en:

- Reconocer el esfuerzo de los estudiantes y profesores participantes en el evento.
- Incentivar a los catedráticos de ciencias del nivel medio a la actualización académica.
- Seleccionar y premiar a los estudiantes mejor preparados en el área de la ciencia.

### 1.1.3. Organizadores del evento

Existen varias entidades que contribuyen a la Olimpíada de Ciencias, entre entidades públicas y privadas, como son:

- La Universidad de San Carlos a través de la Escuela de Formación de Profesores de Enseñanza Media (EFPEM), Facultad de Ingeniería y Facultad de Ciencias Químicas y Farmacia.
- Asociación Guatemalteca de Física.
- Además del apoyo del Ministerio de Educación, establecimientos educativos públicos y privados y la iniciativa privada.

### 1.1.3.1. Comité organizador

Las organizaciones que participan en el evento están agrupadas en un comité organizador el cual esta conformado por las siguientes comisiones:

- Académica.
- Procesamiento de datos.
- Promoción y divulgación.

- Protocolo y enlace.

El comité es el encargado de planificar, organizar, ejecutar y evaluar el evento con el apoyo de las comisiones nombradas.

### 1.1.4. Participantes

Los participantes son todos los estudiantes de educación media pertenecientes a los establecimientos públicos y privados del país. Los establecimientos y estudiantes participantes deben seguir los procedimientos y cumplir los requisitos descritos en las bases que rigen la olimpíada para poder ser inscritos oficialmente.

# **2. ANÁLISIS Y DETERMINACIÓN DE REQUERIMIENTOS**

Este capítulo abarca la obtención de información del proceso que sigue la competencia: documentos utilizados y reportes generados, bases que la rigen, los inconvenientes encontrados para llevar a cabo las competencias y los cambios necesarios para mejorar el proceso de la Olimpíada. Además, la descripción de los requerimientos que se necesitan para desarrollar el nuevo sistema. También se especifican las características que definen al nuevo sistema a implementar.

2.1. Recopilación de información para el sistema

Para recopilar la información se realizaron las siguientes tareas:

- Entrevistas
- Cuestionarios
- Recopilación de documentos

### 2.1.1. Entrevistas

Se realizaron entrevistas a algunas personas pertenecientes al Comité Organizador, las cuales dieron detalles del proceso del evento desde el envío de información hasta la entrega del documento resumen sobre todo lo ejecutado en la Olimpíada en el año, al Rector de la Universidad de San Carlos.

### 2.1.2. Cuestionarios

Se desarrolló un cuestionario con preguntas directas las cuales fueron contestadas por el presidente del comité y el coordinador de procesamiento de datos.

### 2.1.3. Recopilación de documentos

Se recopiló toda la documentación impresa utilizada para la ONC, la cual consistía de lo siguiente:

- Documento base
- Tablas de contenido para las asignaturas que participan
- Boletines enviados a los diferentes comités olímpicos departamentales
- Boleta de inscripción
- Cuadro de Actas para alumnos clasificados para cada competencia
- Reportes de alumnos participantes y ganadores.
- Documento Resumen sobre todo lo ejecutado en la Olimpíada en el año

### 2.1.4. Cuándo utilizar dichos documentos

La forma de operar del evento es mediante el envío de información y requisitos. Los establecimientos reciben los lineamientos del evento a través de la papelería que es enviada por el correo normal, que contiene: el documento base, tablas de contenido y boletines informativos, así como las boletas para inscripción de los alumnos que participan en la olimpíada.

La siguiente figura muestra el formato del documento de inscripción del establecimiento y los participantes al evento.

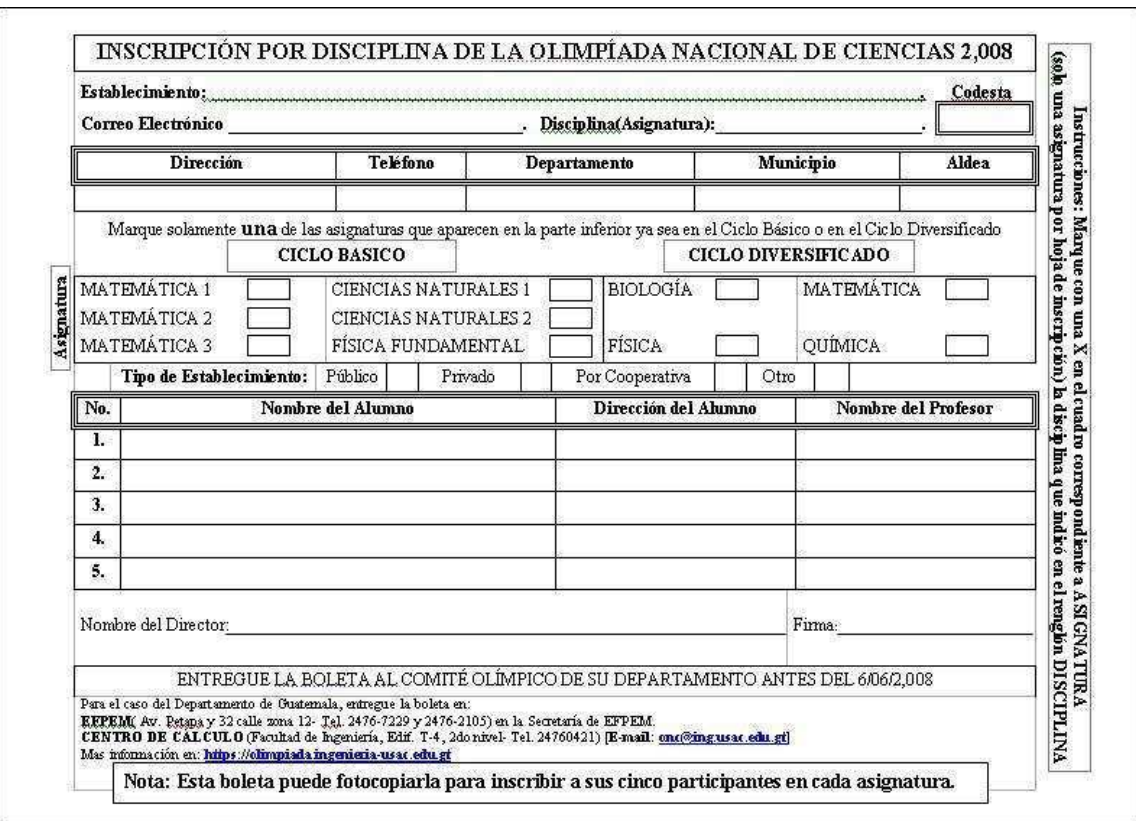

**Figura 1. Boleta de inscripción para participantes** 

Luego, se tiene la recepción de la papelería de la inscripción por el correo normal. Al momento de recibir esta información se revisa con las normas que rigen la olimpíada, por ejemplo, que no se exceda el número de participantes con los permitidos. Esta información es grabada e impresa para tomarlos como los reportes de alumnos participantes.

Cuando todas las inscripciones son recibidas, se realizan sumatorias para determinar el número de participantes por asignatura y por departamento.

2.1.5. Bases que rigen la Olimpíada

La Olimpíada Nacional de Ciencias se rige al contenido del Documento Base. El Documento Base contiene los requisitos y procedimientos que deben cumplirse para poder participar. Esta serie de requisitos se especifican a continuación:

 I. Tienen derecho a participar todos aquellos estudiantes inscritos en los ciclos básico y diversificado del sistema educativo nacional.

 II. Alumnos que hayan participado en años anteriores no podrán competir en la misma asignatura.

 III. Cada establecimiento solamente puede inscribir a cinco alumnos en cada asignatura.

 IV. La inscripción estará a cargo del establecimiento al cual pertenezca el alumno participante.

 V. La nómina de estudiantes debe remitirse por escrito debidamente sellada y firmada por el director del establecimiento, según formulario especial.

 VI. La nómina de participantes deberá ser enviada a la dirección que señale el Comité Olímpico Departamental en cada departamento.

 VII. Para los establecimientos del departamento de Guatemala y sus municipios la nómina de estudiantes debe enviarla a la Escuela de Formación de Profesores de Enseñanza Media.

10

VIII. La inscripción se llevará a cabo en fechas estipuladas.

 IX. Es obligación de los participantes observar una conducta apropiada durante el evento y acatar las disposiciones del Comité Organizador.

 X. Los participantes deberán concurrir a las pruebas con su profesor correspondiente en el lugar, hora y fecha establecida en el calendario.

### 2.1.6. Comportamiento del sistema actual

La organización de la Olimpíada Nacional de Ciencias se rige bajo un programa de actividades diseñado en varias fases:

- Envío de primer boletín y tablas de contenido
- Divulgación y promoción
- Inscripción de participantes
- Competencias
- Premiación y clausura

#### 2.1.6.1. Envío de primer boletín y tablas de contenido

Es el primer contacto que se hace con los establecimientos, para lo cual los organizadores cuentan con la colaboración de comités olímpicos departamentales en todo el país. Estos comités olímpicos departamentales tienen como finalidad enviar a cada establecimiento de su jurisdicción la primera documentación acerca del evento.

11

Los establecimientos reciben los lineamientos del evento y tablas de contenido a través de la papelería que es enviada a través del correo convencional por los comités olímpicos departamentales, así como los documentos para inscripción de los alumnos que participarán en la olimpíada. Esta documentación es enviada a principios de año, entre febrero y abril.

### 2.1.6.2. Divulgación y promoción

Es la fase donde se informa, por los medios de comunicación disponibles (afiches, boletines y radio universitaria) todo lo relacionado al evento. La divulgación y promoción se realiza conjuntamente con la fase anterior, pero abarca un poco más de tiempo, esto es, entre los meses de febrero y mayo.

### 2.1.6.3. Inscripción de los participantes

El proceso de inscripción empieza entre los meses de mayo y junio, el cual consiste en recibir la papelería de inscripción que los establecimientos envían para cada asignatura, donde viene la información de los alumnos participantes, debidamente sellada y firmada por el director del establecimiento.

### 2.1.6.4. Competencias

La ONC consta de 3 competencias:

- Departamental
- Regional y
- Nacional

#### 2.1.6.4.1. Departamental

En esta competencia están todos los participantes inscritos que hayan cumplido con las bases que rigen la olimpíada. De todos los participantes se seleccionarán los 3 primeros lugares de cada asignatura (disciplina y ciclo) por cada departamento para su respectiva premiación. Además se formará al grupo que representará al departamento en la Competencia Regional.

#### 2.1.6.4.2. Regional

Actualmente, los organizadores de la olimpíada tienen dividido el país en varias regiones. Cada región tiene 3 departamentos y el departamento de Guatemala es la región metropolitana.

En esta competencia participan los grupos representativos de cada departamento divididos en equipos, un equipo por cada asignatura. El equipo está formado por los 3 primeros lugares y las 7 mejores notas siguientes, siempre que alcancen el 50% de respuestas correctas.

En esta etapa se selecciona a los estudiantes que participarán en la Competencia Nacional.

### 2.1.6.4.3. Nacional

Participan un máximo de 10 estudiantes por asignatura, el primer lugar de cada región más los mejor clasificados en todo el país.

13

En esta última etapa se obtendrá a los 5 mejores estudiantes del país por cada asignatura. Estos se obtendrán de dos pruebas: prueba escrita participan los 10 seleccionados de cada asignatura y prueba oral, los 5 mejor clasificados de la prueba escrita.

#### 2.1.6.4.4. Premiación y clausura

Los tres primeros lugares por asignatura de cada departamento son premiados el día en que se efectúa la competencia departamental. Los tres primeros lugares a nivel nacional son premiados, cuarto y quinto lugar reciben menciones honoríficas.

### 2.1.7. Programa utilizado para ingreso de datos e impresión de reporte

Actualmente se ingresa la inscripción de los participantes a través de un programa que trabaja con una base de datos Informix. Los datos que vienen escritos en la boleta de inscripción son grabados. Al finalizar las fechas de inscripción, se imprime un reporte de los participantes por departamento, éste reporte se envía a la Competencia Departamental para anotar la nota obtenida por el estudiante. Al momento de finalizar la Competencia Departamental, se regresa el reporte, se graba las notas de los participantes en un segundo programa donde se ingresa el total de respuestas acertadas. Para las 2 restantes competencias, se hacen actualizaciones en la base y no por programa, para imprimir un reporte de los ganadores de cada competencia.

14
En Informix se tiene almacenada información de los países, departamentos, municipios, regiones y establecimientos: Para realizar actualizaciones se hacen por medio de la base de datos y no por programa.

Por último solamente se tiene en Informix la información de los participantes del año en curso, no así de los años anteriores que se copian hacia un archivo de texto.

- 2.1.8. Problemas encontrados en el sistema actual
	- 2.1.8.1. Reglas de las bases de Olimpíada de interés para nuevo sistema

Existen varias reglas que debe cumplir cada establecimiento para poder participar en el evento, éstas fueron mencionadas en incisos anteriores y de las cuales algunas son implementadas en el nuevo sistema:

- Alumnos que hayan participado en años anteriores no podrán competir en la misma asignatura (inciso VI.2,documento base).
- Máximo de cinco alumnos en cada asignatura (inciso VI.3, documento base).
- Solamente el establecimiento puede inscribir a sus alumnos participantes. (inciso VI.4, documento base).
- Existen fechas estipuladas para la inscripción (inciso VI.8, documento base).

### 2.1.8.2. Inconvenientes encontrados

Actualmente existen inconvenientes para llevar a cabo este evento, los cuales describimos a continuación:

- Papelería sobre información y participación no recibida
- Inscripciones fuera de las fechas establecidas.
- Falta de información o no legible en documentos de inscripción.
- Más alumnos inscritos en el evento de los permitidos.
- Recepción de documentos duplicados (el mismo alumno inscrito dos veces).

# 2.1.8.2.1. Papelería sobre información y participación no recibida

Debido a problemas para enviar la información que está fuera del alcance de los organizadores, por ejemplo las entidades que utilizan el correo tradicional.

# 2.1.8.2.2. Inscripciones fuera de las fechas establecidas

La documentación sobre el evento llega demasiado tarde o posiblemente no llega y se enteraron por otros medios.

# 2.1.8.2.3. Falta de información o no legible en documentos de inscripción

Información no ingresada correctamente, posiblemente porque los catedráticos no creen que fuese información importante.

# 2.1.8.2.4. Más alumnos inscritos en el evento de los permitidos

Una de las causas podría ser porque los catedráticos del establecimiento no leen las bases para la inscripción.

> 2.1.8.2.5. Recepción de documentos duplicados (el mismo alumno inscrito dos veces)

La información de los alumnos inscritos en la ONC es recibida en los formularios de inscripción respectivos, pero además, la información puede ser recibida por fax o en hojas diferentes a los formularios de inscripción siempre que tenga el sello del establecimiento y firma del director.

2.2. Requerimientos de software y hardware

La nueva solución se desarrollará en conjunto con el comité organizador de la Olimpíada Nacional de Ciencias y con la colaboración del Centro de Cálculo de la facultad de Ingeniería.

17

El Comité Organizador ha proporcionado toda la información necesaria del funcionamiento del evento, mientras el Centro de Cálculo de la facultad de ingeniería ha proporcionado el hardware para la implementación del sistema.

El hardware con el que se cuenta son servidores con sistemas operativos Linux, los cuales pueden utilizar el software libre necesario para llevar a cabo el proyecto de fin de carrera. Además existe un servidor con una dirección pública para Internet, donde se aloja el sitio que contiene el nuevo sistema.

El software para la implementación del sistema es software libre, el cuál se encuentra disponible en Internet. Este abarca lo siguiente:

- Protocolo ssl creado por Openssl
- El manejador de base de datos Postgres.
- El servidor de web Apache que maneja sitios seguros con el protocolo ssl.
- Herramienta de desarrollo PHP

#### 2.3. Requerimientos del nuevo sistema

En el nuevo sistema el usuario debe contar con las siguientes opciones:

- Inscripción de los alumnos participantes, con la posibilidad de hacer altas, bajas y cambios.
- Consulta de los resultados obtenidos por los participantes.
- Consulta de información de Olimpíadas Anteriores.
- Envío de mensajes a través de correo electrónico para el Comité Organizador.
- Ingreso de noticias sobre el evento.
- **·** Información sobre las fechas del evento.
- Requisitos para participación.
- Información sobre el contenido de las asignaturas a competir.

# 2.3.1. Inscripción de alumnos participantes

Esta opción le permitirá al establecimiento inscribir a sus alumnos participantes en las asignaturas correspondientes. Teniendo la posibilidad de eliminar o modificar datos de los estudiantes y/o catedráticos colaboradores.

# 2.3.2. Consulta de resultados

Dar resultados (notas) de los estudiantes de cada establecimiento inscrito en el evento, por cada asignatura en la que participaron y poder mostrar si son o no clasificados para la siguiente competencia.

# 2.3.3. Consulta de información de Olimpíadas anteriores

Con esta opción, los establecimientos podrán tener información de alumnos participantes en Olimpíadas anteriores y de los alumnos que pasaron a las siguientes competencias.

2.3.4. Envío de mensajes a través del correo electrónico

Los establecimientos podrán tener una comunicación directa con los organizadores del evento a través de esta opción, para poder resolver dudas y dar comentarios del evento.

2.3.5. Ingreso de noticias del evento

Podrán ingresarse noticias relacionadas a la Olimpíada Nacional de Ciencias, para publicar todo lo relacionado a las disciplinas, contenidos, evaluaciones o todo aquello relacionado a los integrantes del comité o colaboradores del evento.

> 2.3.6. Información de fechas del evento, requisitos de participación y contenido de las asignaturas a competir

Esta información complementa las opciones anteriores, de tal forma que el alumno participante pueda enterarse de la competencia e ir preparado para el evento.

2.4. Datos importantes

La siguiente información es primordial almacenarla para cumplir con la mayoría de opciones del sistema:

- Información del establecimiento
- Datos del estudiante, nombre y apellido

20

- Datos del profesor que representa al establecimiento
- Asignatura en la que participa el estudiante

2.5. Análisis del sistema

# 2.5.1. Diagramas del sistema

En esta parte del sistema, se utiliza el concepto de modelo entidadrelación, que consiste en tres conceptos básicos que son:

- Entidad
- Relación
- Atributos

# 2.5.1.1. Entidades del nuevo sistema

De acuerdo al estudio de los documentos y necesidades encontradas, el nuevo sistema cuenta con las siguientes entidades:

- Inscripción: entidad principal, que describe todo lo relacionado a la inscripción del alumno participante.
- Asignatura: Describe todas las asignaturas que participan en la competencia.
- Ciclo: El ciclo al que pertenece la asignatura, básico o diversificado.
- Establecimiento: Identifica toda la información del establecimiento participante.
- Municipio: Identifica a todos los municipios existentes.
- Departamento: Identifica a todos los departamentos.
- País: Los países que participan en la competencia. En la actualidad participa únicamente Guatemala.
- Región: Es la que contiene la información de las regiones existentes en cada país.
- Jornada: El tipo de jornada que puede tener un establecimiento.
- Tipo de Establecimiento: Identifica los tipos de establecimientos que pueden existir.
- Grupo: Los grupos de usuarios que hay en el sistema.
- Usuario: Contiene la información necesaria de los usuarios que usan el sistema.
- Conexión: Indica qué usuario está conectado al sistema y datos importantes como fecha y hora de ingreso.

### 2.5.1.2. Definición de relaciones

Las principales relaciones que determinan el comportamiento del sistema son las siguientes:

La relación asignatura y establecimiento

Esta relación consiste en que en una asignatura pueden estar inscritos alumnos de muchos establecimientos y un establecimiento puede tener alumnos inscritos en muchas asignaturas. Esa relación permite entonces llevar el control de los alumnos participantes.

 La relación municipio y establecimiento Esta relación muestra que en un municipio existen muchos establecimientos y un establecimiento está en un municipio.

Existen relaciones auxiliares las que ayudan a complementar el nuevo sistema, como son las siguientes:

- La relación país y departamento Esta relación dice que en un país existen varios departamentos y un departamento pertenece a solo un país.
- La relación región y departamento Esta relación indica que una región va a estar compuesta por varios departamentos y que un departamento va a pertenecer a una región.
- La relación departamento y municipio Esta relación dice que en un departamento existen varios municipios y un municipio pertenece a un solo departamento.

Además se tienen otras relaciones, que nos permiten llevar un control del acceso al nuevo sistema, estas relaciones se describen a continuación:

- Relación grupo y usuario Esta relación indica que en un grupo van a existir muchos usuarios y que un usuario pertenece solamente a un grupo.
- Relación usuario y conexión Esta relación indica que un usuario solamente va a estar en una conexión y que una conexión va a pertenecer solamente a un usuario.

# **3. HERRAMIENTAS DE DESARROLLO**

Para la implementación de la solución del nuevo sistema para la ONC, se necesita utilizar herramientas de desarrollo, que no son más que aplicaciones (software) que nos permiten implementar la solución propuesta.

Tales herramientas abarcan:

- Un manejador o gestor de base de datos
- Un lenguaje de programación que permite crear páginas dinámicas.
- Un servidor de web para poder incluir el sitio a diseñar y que los usuarios puedan acceder desde la Internet.

También se debe considerar que el nuevo sistema se implementará completamente utilizando software libre (free software).

#### 3.1. Software libre

"Es el software que, una vez obtenido, puede ser usado, copiado, estudiado, modificado y redistribuido libremente, regularmente es distribuido gratuitamente o a un precio de costo de distribución" <sup>1</sup>,

#### 3.1.1. Breve historia

Debido a que a finales de los años 70 las compañías que desarrollaban software empezaban a poner restricciones del uso de sus aplicaciones mediante el uso de acuerdos de licencia, estos acuerdos de licencia no daban la libertad de hacer cambios al software debido a que ya no había acceso al código original de la aplicación y otras limitantes más.

En 1985, Richard Stallman fundó la Free Software Foundation (FSF) e introdujeron la definición de free software. Actualmente unos usan el término open source software (software de código abierto), éste toma en cuenta los aspectos técnicos y el primero tiene en cuenta los aspectos éticos y filosóficos de la libertad.

#### 3.1.2. La licencia GNU

"El nombre completo es GNU GPL (General Public License o licencia pública general), la cual es una licencia creada por la Free Software Foundation y su propósito es declarar que el software cubierto por esta licencia es software libre" **<sup>2</sup>** .

#### 3.1.3. Definición

Según los creadores de la licencia GNU, el software es "libre" si garantiza:

"Libertad 0: libertad para ejecutar el programa con cualquier propósito. Libertad 1: libertad para estudiar y modificar el programa .

26

Libertad 2: libertad de copiar el programa de manera que puedas ayudar a tu vecino.

Libertad 3: libertad de mejorar el programa, y hacer públicas tus mejoras, de forma que se beneficie toda la comunidad." <sup>1</sup>

#### 3.2. Base de datos

Es el conjunto de datos relacionados y almacenados sistemáticamente para su uso posterior. Pueden dividirse en diferentes clasificaciones dependiendo de cómo almacenan los datos, es decir qué estructura de datos utiliza para guardar los datos, por ejemplo están las bases orientadas a objetos y las bases de datos relacionales. Para el sistema se utiliza una base de datos relacional, en la que fundamentalmente se identifica el uso de "relaciones", que contienen tuplas y atributos. Para entender esto, una relación puede compararse con una tabla compuesta de registros(tuplas) y columnas(atributos).

#### 3.2.1. Sistema de gestión de bases de datos relacionales

"Los sistemas de gestión de bases de datos son programas que facilitan el acceso a los datos en una base de datos de manera rápida, segura y estructurada" <sup>3</sup>. Existe variedad de sistemas de gestión, tanto comerciales y no comerciales. Comerciales como SQL Server y Oracle, también no comerciales como Mysql y PostgreSQL.

27

#### 3.2.2. Sistema de gestión de bases de datos Postgresql

PostgreSQL es muy usado actualmente con licencia BSD bajo la cual permite a los desarrolladores obtener los archivos fuentes del código para hacerle mejoras.

 PostGreSQL es un sistema objeto-relacional (ORDBMS, Object Relational), ya que incluye características de la orientación a objetos, como puede ser la herencia, tipos de datos, funciones, restricciones, reglas. La base de datos Orientado a Objetos difiere significativamente del Modelo Relacional, pero con PostgreSQL es posible utilizar ambos conceptos creando aplicaciones más poderosas.

Algunas de sus principales características son:

- Manejo de herencia
- Integridad referencial
- Vistas
- Esquemas
- Manejo de concurrencia

#### 3.3. Software para desarrollar páginas

Este tipo de software permite crear sistemas que sean funcionales en el ambiente web, para que los clientes web ( navegadores) puedan mostrar los resultados a través de páginas. Existe gran variedad de software para el desarrollo de páginas, pero por los requerimientos del sistema y por ser software libre se utiliza PHP.

### 3.3.1. Lenguaje de programación PHP

PHP es un lenguaje de programación interpretado, en el cual las páginas se ejecutan del lado del servidor de web y se envían los resultados de la página al cliente por medio de código html. PHP significa "**P**HP: **H**ypertext Preprocessor"<sup>4</sup>.

# 3.3.1.1. Características

Es un lenguaje muy utilizado por programadores de aplicaciones Web que utilizan software libre. Sus características sobresalientes son:

- Extensibilidad: Debido a que es software libre, muchas personas envían nuevos módulos ampliando más las herramientas de programación.
- Soporte de sintaxis orientado a objetos: Permitir usar los conceptos de la programación orientada a objetos como las clases, métodos, instancias, mejoró más el campo para la programación.
- Sólida infraestructura para muchísimas bases de datos: Posee una gran diversidad de módulos que permiten utilizar bases de datos como PostgreSQL, MySQL, Oracle, Informix, etc.
- Sintaxis de lenguaje mucho más potente y consistente: Por poseer características similares a lenguajes como C y Perl.
- Soportado por la mayoría de los servidores Web.
- Uso de diversos protocolos.

#### 3.3.1.2. Aplicaciones desarrolladas con PHP

Existe una variedad de aplicaciones que utilizan esta herramienta de programación, listando a continuación algunas de ellas:

- PHP-Nuke
- phpPgAdmin
- phpMyAdmin
- MediaWiki (para Wikipedia)
- Y muchas más

# 3.4. Servidor de web

Un servidor de web es un programa diseñado para responder a las peticiones de clientes web (por ej. Navegadores), trasfiriendo páginas web o páginas html. Todo esto se hace a través de un protocolo llamado HTTP. Una vez recibido el código, el cliente (por ej. un navegador) lo interpreta y lo muestra en pantalla.

# 3.4.1. Aplicaciones sobre la web

"Las aplicaciones web son segmentos de código que se ejecutan cuando se realizan ciertas peticiones o respuestas http" <sup>5</sup>. Se deben tomar en consideración las siguientes aplicaciones:

- "Aplicaciones en el lado del cliente: son aplicaciones que se ejecutan en la máquina del usuario, como las aplicaciones de Java, las cuales funcionan a través de un navegador" <sup>5</sup>.
- "Aplicaciones en el lado del servidor: son aplicaciones que generan código HTML que luego es enviado al cliente por medio del protocolo http" <sup>5</sup>. Un ejemplo de esto es el modulo de PHP que puede incluirse en el servidor web Apache.

3.4.2. Servidor web Apache

Software de código abierto para diversidad de sistemas operativos como Unix, Windows y otros.

Es desarrollado por Apache Software Foundation. En la actualidad (2008), Apache es uno de los servidores HTTP más usados en el mundo y continua creciendo aún en cuota de mercado (estadísticas históricas y de uso diario proporcionadas por Netcraft, www.netcraft.com).

# 3.4.2.1. Módulos

El servidor web puede ser extendido y agregar nuevas funciones con la inclusión de módulos entre los cuales se encuentran:

- mod\_perl Páginas dinámicas en Perl.
- mod\_php Páginas dinámicas en PHP.
- mod\_ssl Comunicaciones Seguras.

# 3.4.2.2. Características

Apache presenta entre otras características:

- Maneja autenticación utilizando archivos que controlan el acceso basado en nombre de usuario y contraseña, IP de origen, etc.
- Se ejecuta con un usuario de sistema con permisos restringidos ( por ej. nobody).
- Permite la instalación de módulos
- Mensajes de error altamente configurables
- Incluye muchas características de seguridad, estabilidad y rendimiento

### 3.5. Seguridad del sistema

Esta seguridad abarca desde aplicaciones que brindan confidencialidad a los datos, como la autenticación de los usuarios que deseen ingresar al sistema. Esto se puede implementar tomando en cuenta lo siguiente:

- Utilización de aplicaciones que cifran los datos
- Autenticación de usuarios a través de base de datos

# 3.5.1. Protocolo SSL

Es un protocolo desarrollado por Netscape que permite realizar conexiones seguras a servidores web, como por ejemplo el envío de números de tarjetas de crédito a través de un formulario. SSL debe asegurar:

- Integridad: garantía que la información enviada o recibida no ha sido modificada.
- Confidencialidad: asegurar que nadie haya visto la información transmitida y garantizar que la información llegue a quien debe recibirla.

#### 3.5.1.1. Herramienta OpenSSL

OpenSSL implementa el protocolo SSL a través de una biblioteca criptográfica de propósito general, comúnmente usada para autenticación de usuarios, encriptación, integridad de datos y no repudio de aplicaciones como por ejemplo http. OpenSSL es funcional para muchas aplicaciones como Apache Web Server, PostgreSQL, Además también es usado en diversas plataformas y dispositivos, como por ejemplo en routers.

#### 3.5.1.2. Módulo para Apache y SSL

Como se mencionó anteriormente, Apache permite incluir módulos que mejoran el funcionamiento del Servidor web, uno de estos módulos es el módulo que proporciona encriptamiento al servidor web a través de los protocolos SSL con ayuda del OpenSSL.

#### 3.5.2. Autenticación de usuarios a través de la base de datos

El nuevo sistema permite el acceso sólo a los usuarios que están registrados en la base de datos, además los usuarios tienen accesos limitados dependiendo del tipo de usuario que sea.

# **4. DISEÑO DEL SISTEMA**

# 4.1. Valores de entrada y salida del sistema

# 4.1.1. Valores de entrada

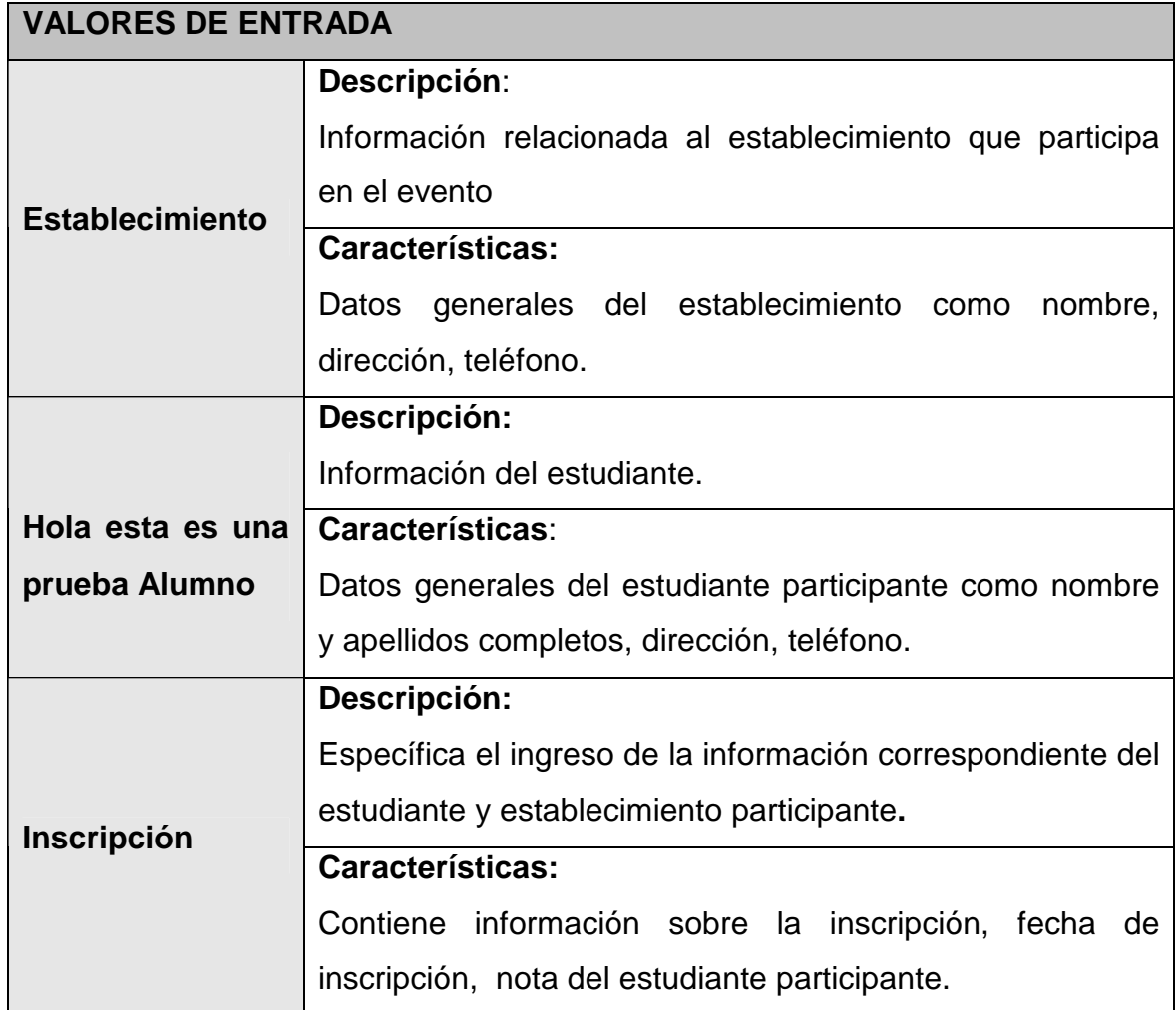

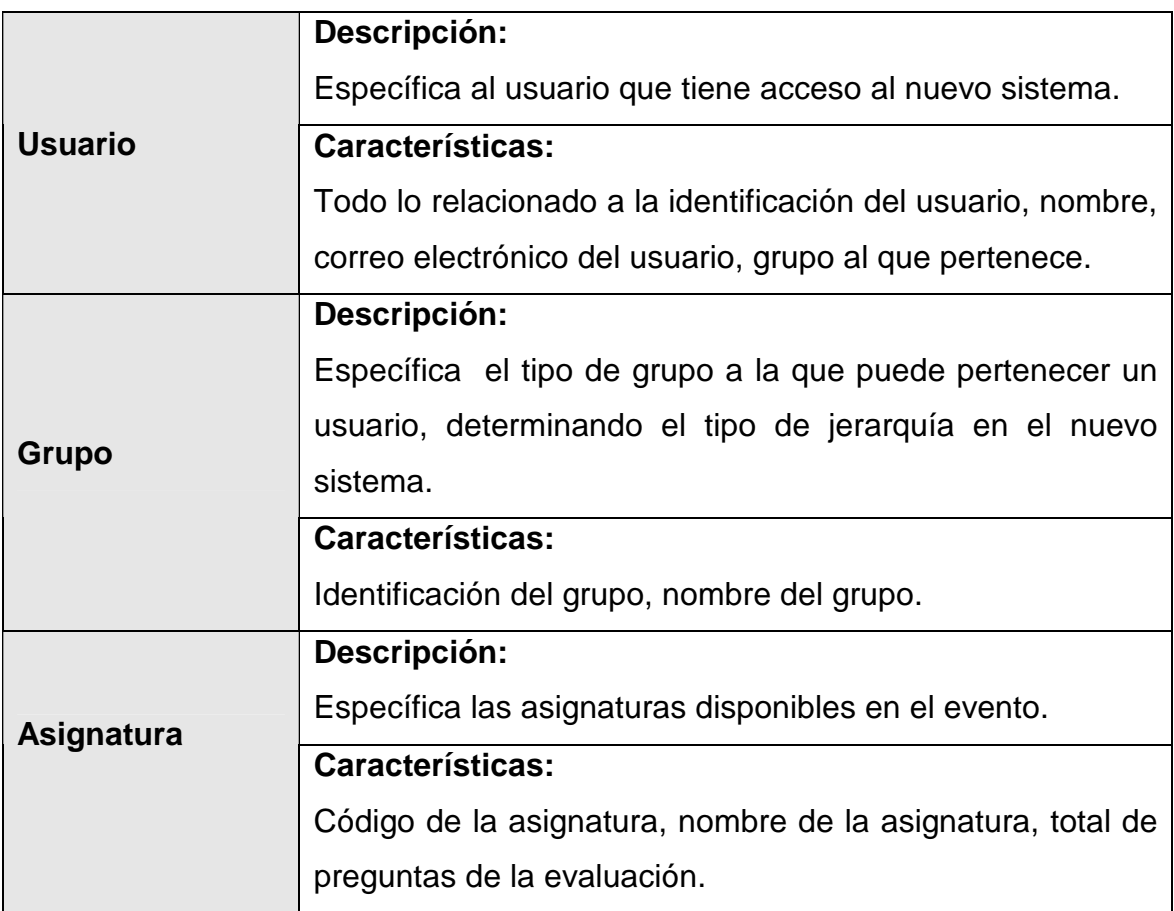

# 4.1.2. Valores de proceso

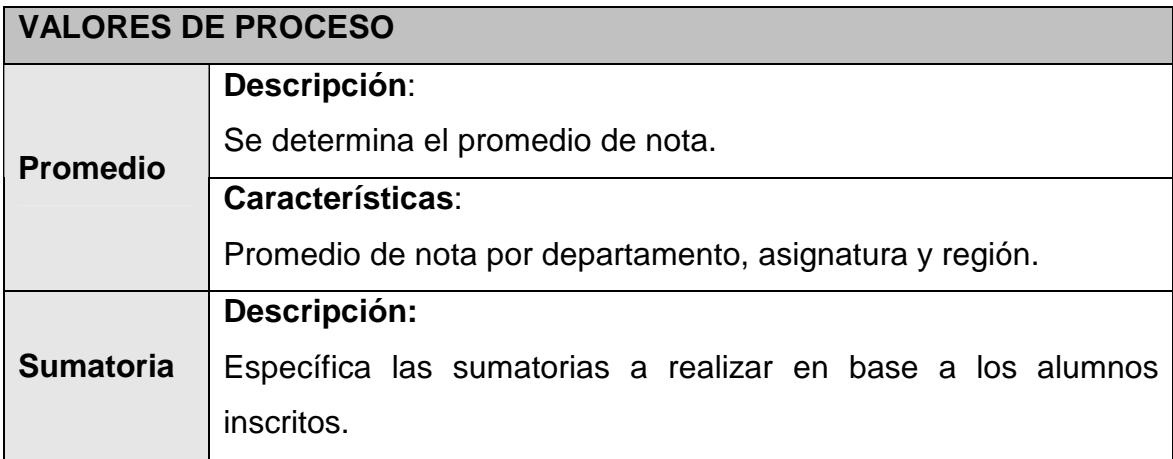

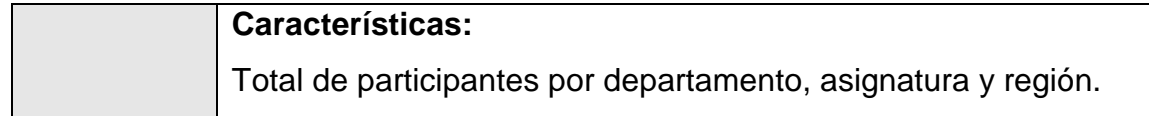

# 4.1.3. Variables de salida

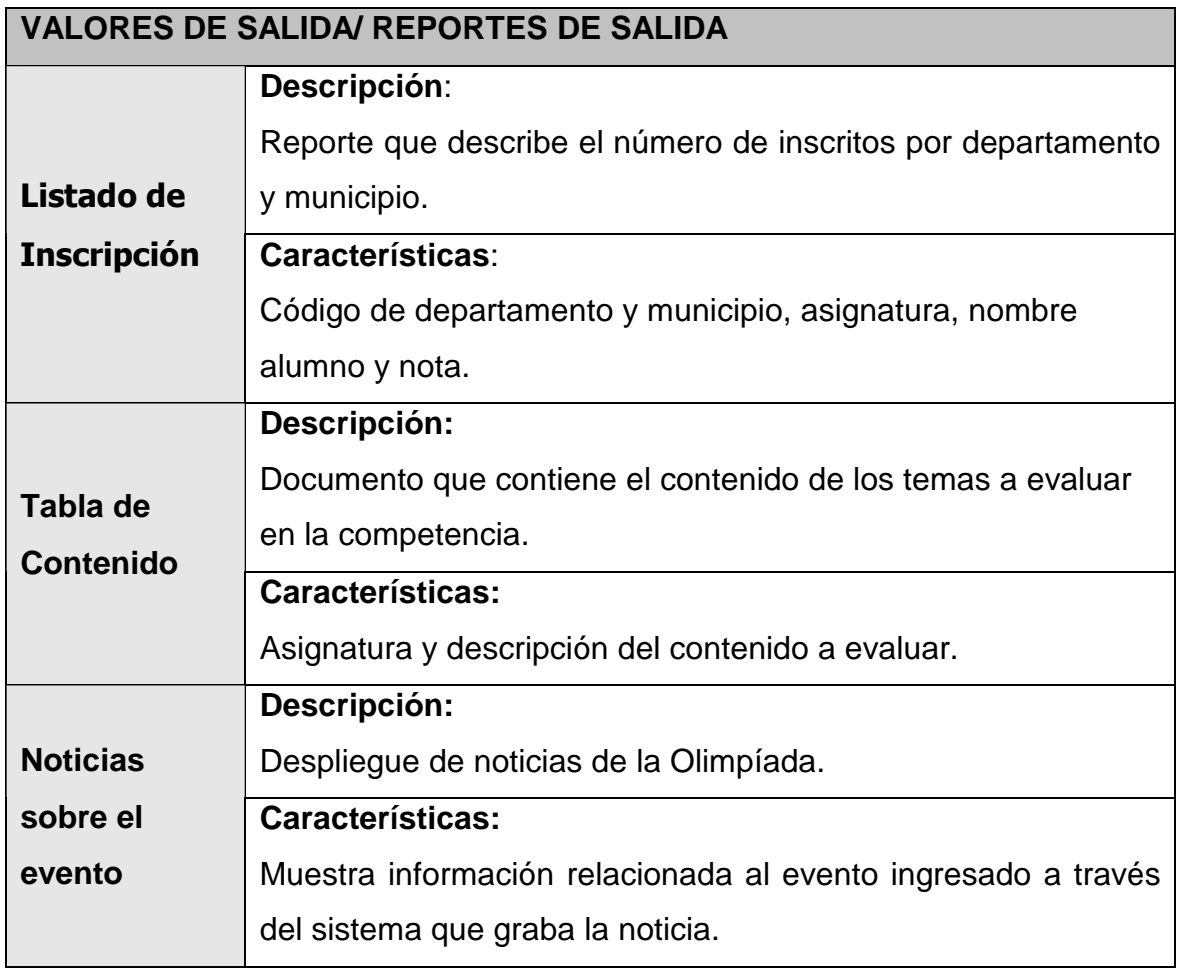

#### 4.2. Definición de la plataforma

En base a las necesidades encontradas para el nuevo sistema y tomando en cuenta que se utilizará software libre, se decide realizar la elección de las herramientas de desarrollo, las cuales se explican a continuación.

#### 4.2.1. Ambiente del sistema

El sistema funcionará a través de un sitio ubicado en la red pública Internet, los usuarios que representan a los establecimientos, podrán obtener la información necesaria para participar, así como ingresar al sistema personalizado para inscribir a los alumnos participantes y otras opciones más (ver figura 2).

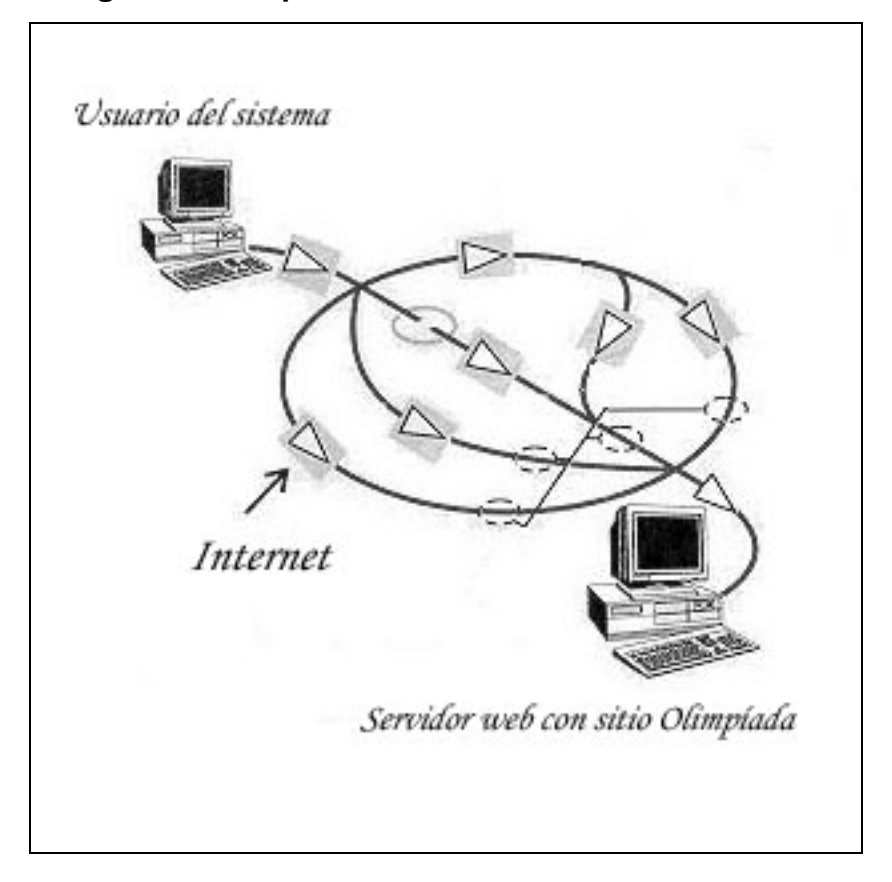

**Figura 2. Comportamiento del sistema en Internet** 

Es necesario entonces contar con herramientas de desarrollo para aplicaciones sobre Internet, las cuales son:

- Un lenguaje de programación que implemente páginas sobre la web.
- Una base de datos funcional con buen desempeño para trabajar sobre la web.
- Además el lenguaje de programación debe trabajar con la base de datos seleccionada.

#### 4.2.1.1. Base de datos

Para este sistema se seleccionó PostgreSQL para la versión Linux. PostgreSQL es una herramienta que puede adquirirse sin costo y descargarse de Internet. Es una base funcional, con buen desempeño sobre la web y muy utilizada en la actualidad.

#### 4.2.1.2. Lenguaje de programación

El lenguaje seleccionado para el sistema es PHP. Es un lenguaje que proporciona seguridad por la forma en que interpreta y ejecuta las páginas en la Web. Además, PHP ofrece la versatilidad de trabajar con varias bases de datos, siendo PostgreSQL una de las bases disponibles.

#### 4.2.1.3. Otras herramientas a utilizar

El sistema trabajará sobre un sitio seguro. En un sitio seguro no se utiliza el protocolo http, el cual es el más utilizado sobre la web. En cambio se usará el protocolo https, que brinda más seguridad porque la información viaja encriptada. Esto gracias a que el servidor de Web Apache, trabaja con el protocolo https.

### 4.2.2. Especificaciones de equipo

La configuración mínima de equipo para implementar el nuevo sistema es la siguiente:

- Una computadora con sistema operativo Linux y espacio para alojar el sitio.
- Una computadora con sistema operativo Linux para almacenar la base de datos.

# 4.3. Usuarios y grupos

Se utilizara una jerarquía de usuarios, los cuales permiten tener accesos a diferentes opciones, dependiendo del nivel de jerarquía que el usuario tenga. Esta jerarquía se manejará por medio de grupos de usuarios, por ejemplo los siguientes:

- Establecimientos
- Organizadores

Los usuarios deberán pertenecer a uno de los grupos permitidos para ingresar al sistema. Además, con la estructura de la base de datos a crear se deja la posibilidad de agregar más grupos para expandir los tipos de acceso a las diferentes opciones del sistema.

### 4.4. Estructura de datos

4.4.1. Identificación de las llaves primarias y extranjeras

Para los nombre de los atributos de las tablas se utiliza una nomenclatura, por ejemplo para identificar las llaves primarias y extranjeras. Además sirve para identificar las características propias de los atributos de cada tabla.

4.4.2. Definición de tablas

A continuación se listan las tablas relevantes que almacenan los datos que hacen que el sistema proporcione los resultados esperados.

# **Tabla Región**

Código de la región

Descripción de la región

# **Tabla País**

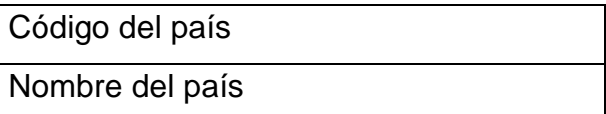

# **Tabla Departamento**

Código del departamento

# Nombre del departamento

Número de orden según cédula de

vecindad

Código de la región

Código del país

# **Tabla Municipio**

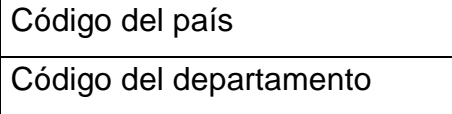

Código del municipio

Nombre del municipio

# **Tabla Jornada**

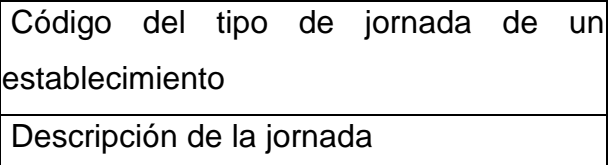

# **Tabla Tipoestablecimiento**

Código del tipo de establecimiento

Descripción del tipo de establecimiento

#### **Tabla Establecimiento**

Código de establecimiento

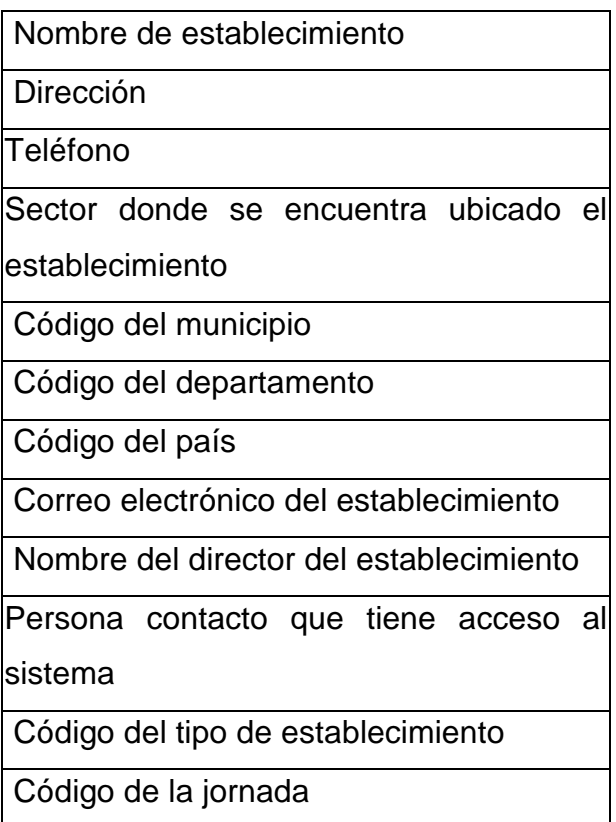

# **Tabla Ciclo**

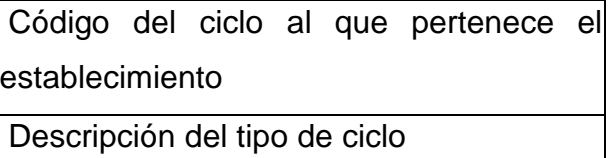

# **Tabla Asignatura**

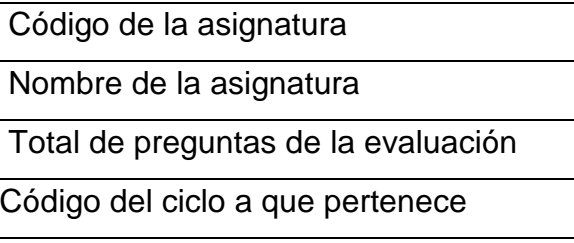

# **Tabla Inscripción**

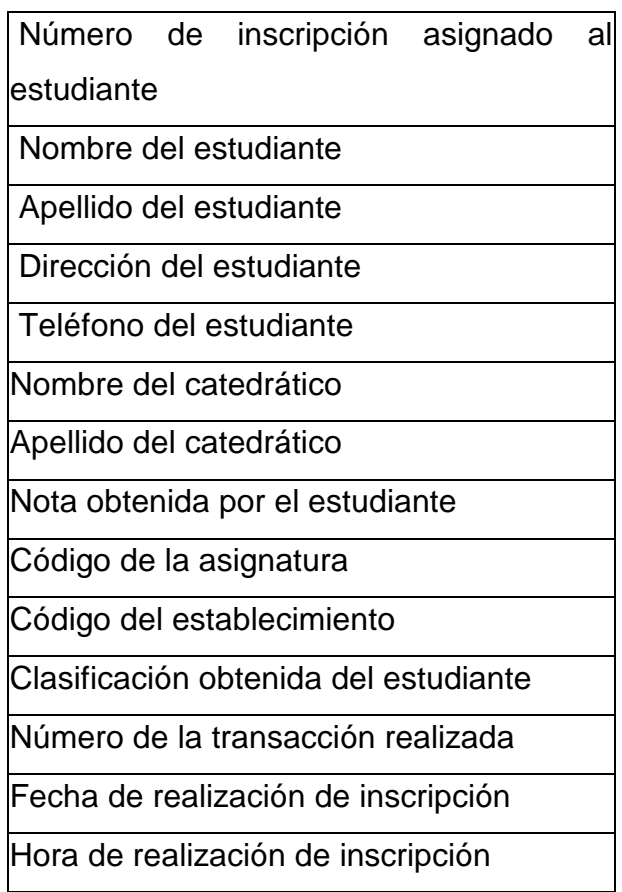

# **Tabla Bitacorainscripcion**

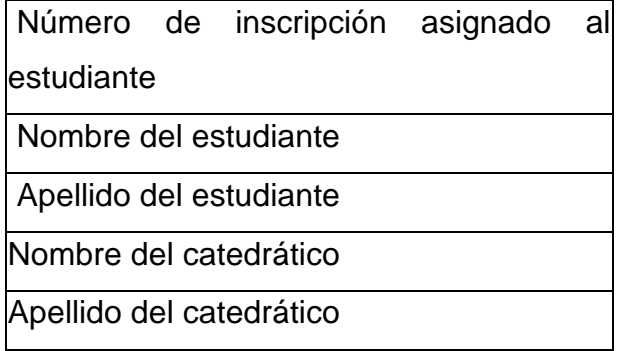

Código de la asignatura

Código del establecimiento

Número de la transacción realizada

Fecha de realización de inscripción

Hora de realización de inscripción

4.4.3. Diagrama entidad relación

El siguiente diagrama presenta cómo está configurado el sistema para el manejo de la información de la Olimpíada.

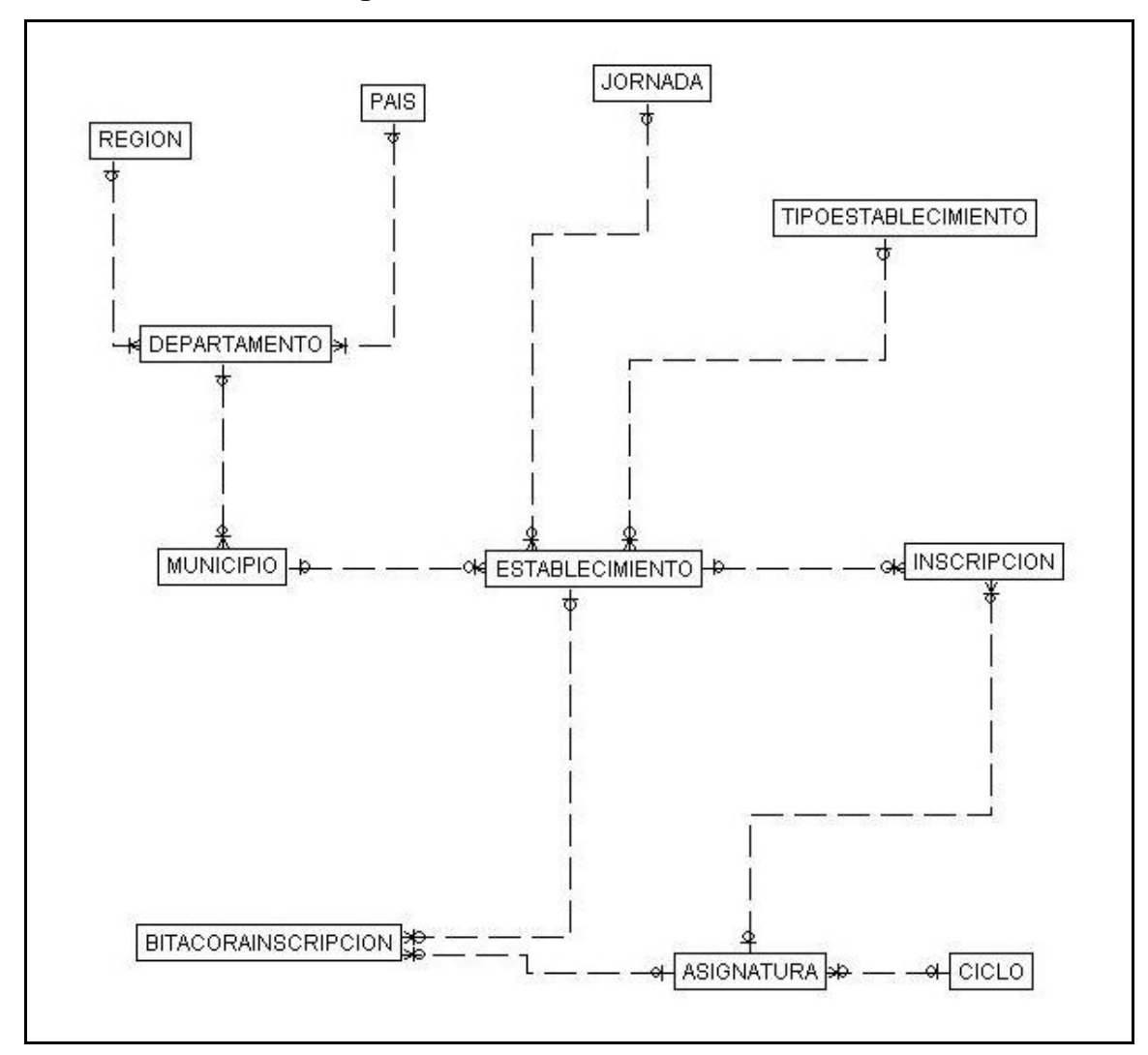

**Figura 3. Modelo entidad-relación** 

# 4.5. Modelo del sistema

El nuevo sistema esta diseñado para interactuar con los usuarios a través de la red pública Internet. El sistema es un sitio que contiene páginas estáticas y dinámicas. Un segmento del sitio es utilizado para que los usuarios puedan acceder a la información sobre la Olimpíada Nacional de Ciencias, a través de páginas estáticas.

La página inicial contendrá la siguiente información:

- Bases de Inscripción: Tiene toda la información sobre los requisitos que deben cumplir los participantes, objetivos y justificaciones de la Olimpíada, actividades que realiza, descripción de los diferentes comités que colaboran, competencias en las que se divide la Olimpíada, calendario de las actividades.
- Tablas de Contenido: Informa sobre los temas que serán incluidos en las evaluaciones y la bibliografía que se pueden consultar para los temas incluidos para cada asignatura. Actualmente se toman en cuenta 10 asignaturas participantes: Las 3 Matemáticas de básicos, Matemática Diversificado, 2 Ciencias Naturales de básicos, Física Fundamental y Diversificado, Biología y Química.
- Inscripción: Éste contiene una página con acceso al sistema personalizado para cada establecimiento.
- Olimpíadas Anteriores: Esta opción muestra información relacionada a olimpíadas anteriores como total de participantes, por departamento, región, establecimientos, asignatura, galería de fotos, ganadores para cada competencia.
- Programa Galileo: Contiene las bases que rigen para poder participar en el programa Galileo, que ayuda a los catedráticos a mejorar el nivel académico de los alumnos de nivel medio, básicos y diversificado; calendario de actividades.
- Historia: Contiene una breve información sobre el desarrollo inicial hasta esta fecha de la competencia.
- Comité Organizador: Informa sobre las personas que pertenecen al comité organizador y coordinador de la Olimpíada.
- Información: Muestra los lugares donde puede solicitar información sobre la Olimpíada.
- Descargas: Contiene los documentos que los participantes necesitan sobre la Olimpíada, tales como, documento base, boleta de inscripción, tablas de contenido.

En cuanto a las páginas dinámicas, estas son utilizadas para el sistema personalizado para los usuarios que cuentan con una clave de acceso. Por ejemplo, los usuarios que pertenecen al grupo "Establecimientos", tienen opciones del sistema que realiza lo siguiente:

- Información del establecimiento: Muestra datos específicos del establecimiento.
- Inscripción de alumnos participantes: Esta opción es importante para el sistema, porque en ella se ingresa a los alumnos participantes y a catedráticos del establecimiento. En esta opción se toman en cuenta los requisitos que los alumnos deben cumplir para poder participar.
- Resultado de la Competencia: Se muestra los resultados obtenidos por los alumnos, para cada competencia (Departamental, Regional y Nacional).
- Inscripciones de años anteriores y resultado de Competencias anteriores: Se muestra toda la información importante desde el 2006 hasta la fecha, como participantes, lugares ocupados, ganadores de las 3 diferentes competencias.
- Envío de Correo: Esta opción permite enviar correos electrónicos a los directivos del comité de la Olimpíada.

### 4.6. Interfaz con el usuario

4.6.1. Página de Inicio de sitio de la Olimpíada Nacional de Ciencias

Se muestra la página inicial del sitio, dividido en secciones: Un menú en el top de la página, en el lado izquierdo de la página, enlaces a las páginas de los colaboradores. En el lado derecho un enlace a la galería de fotos, por último una sección de noticias (ver figura 4).

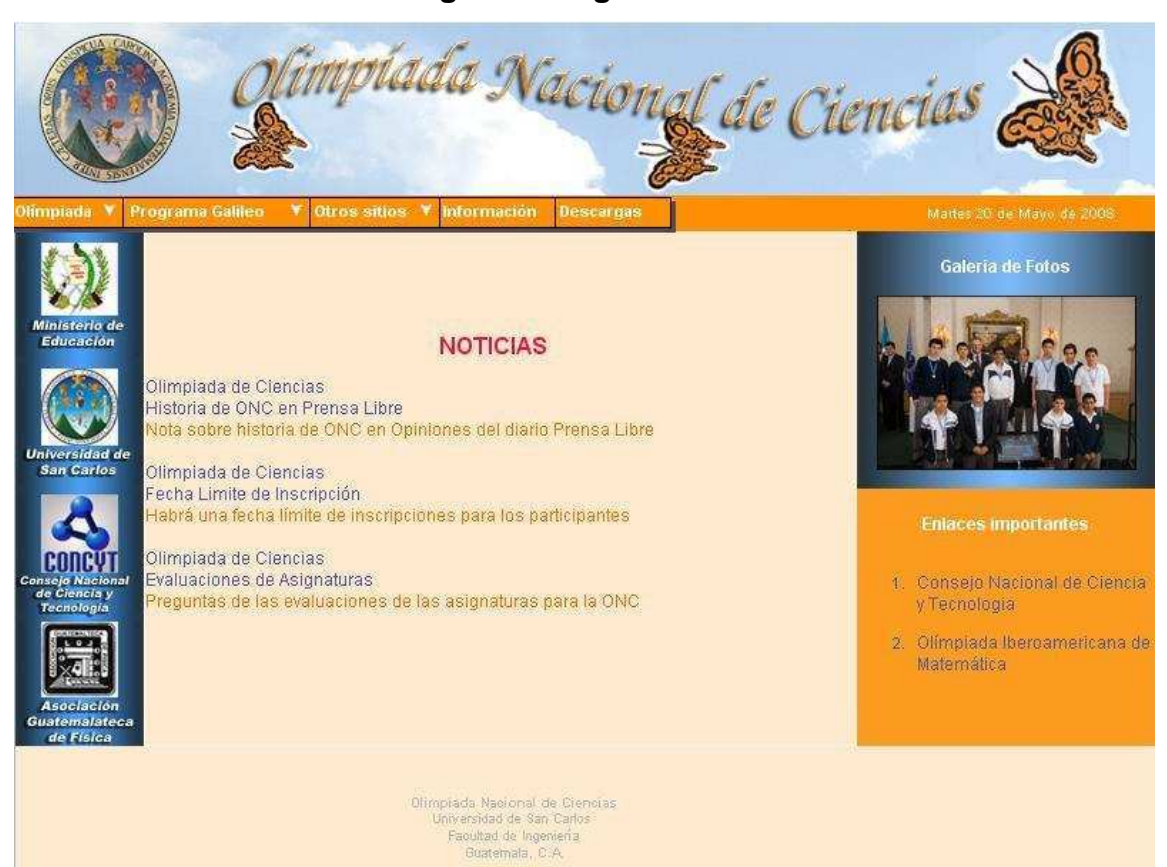

**Figura 4. Página inicial**
4.6.2. Página de información

El sistema deberá tener toda la información necesaria para que los usuarios puedan estar enterados sobre el evento, mostrando a continuación todas las páginas creadas para tal efecto.

4.6.2.1. Historia

Presenta la historia de la Olimpíada Nacional de Ciencias desde sus inicios hasta el tiempo actual (ver figura 5).

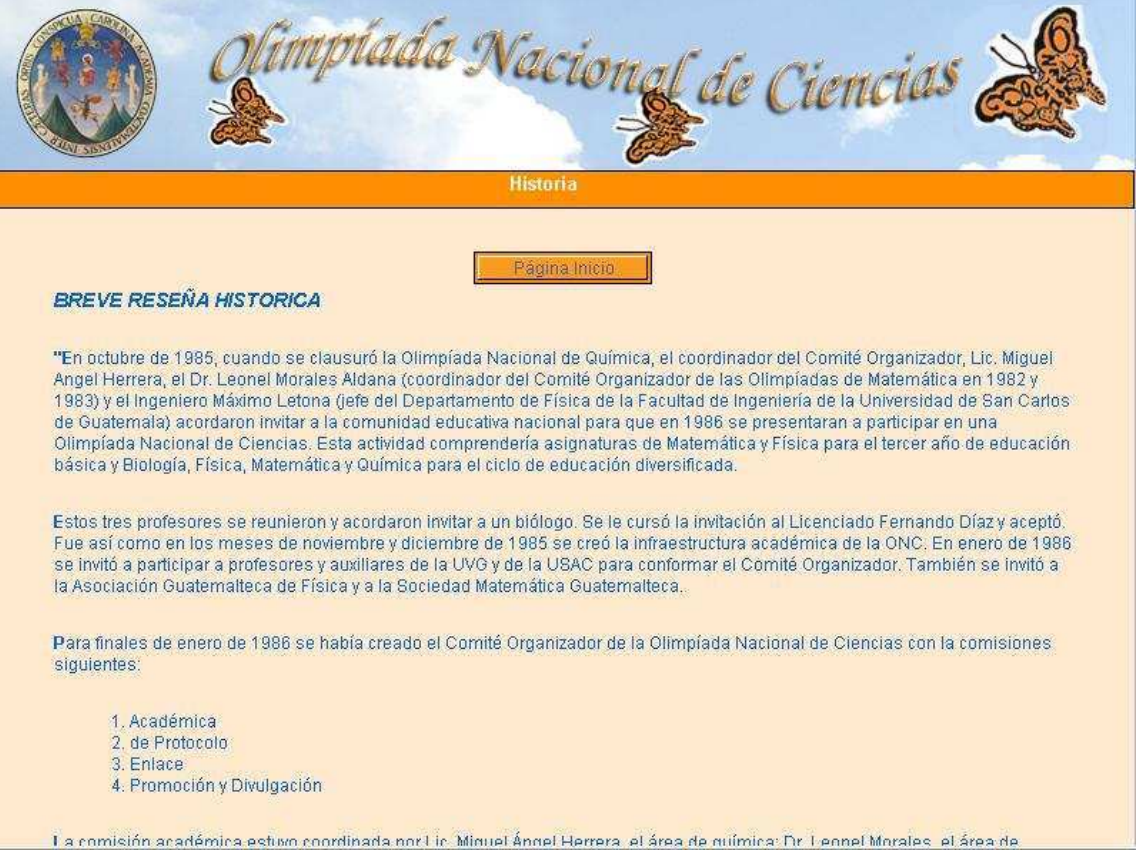

**Figura 5. Página sobre historia** 

## 4.6.2.2. Comité oficial del evento

Muestra las personas que forman parte del comité organizador, así como el Acuerdo de Rectoría donde se legaliza el cargo a cada integrante del comité organizador (ver figura 6).

**Figura 6. Página Comité Organizador** 

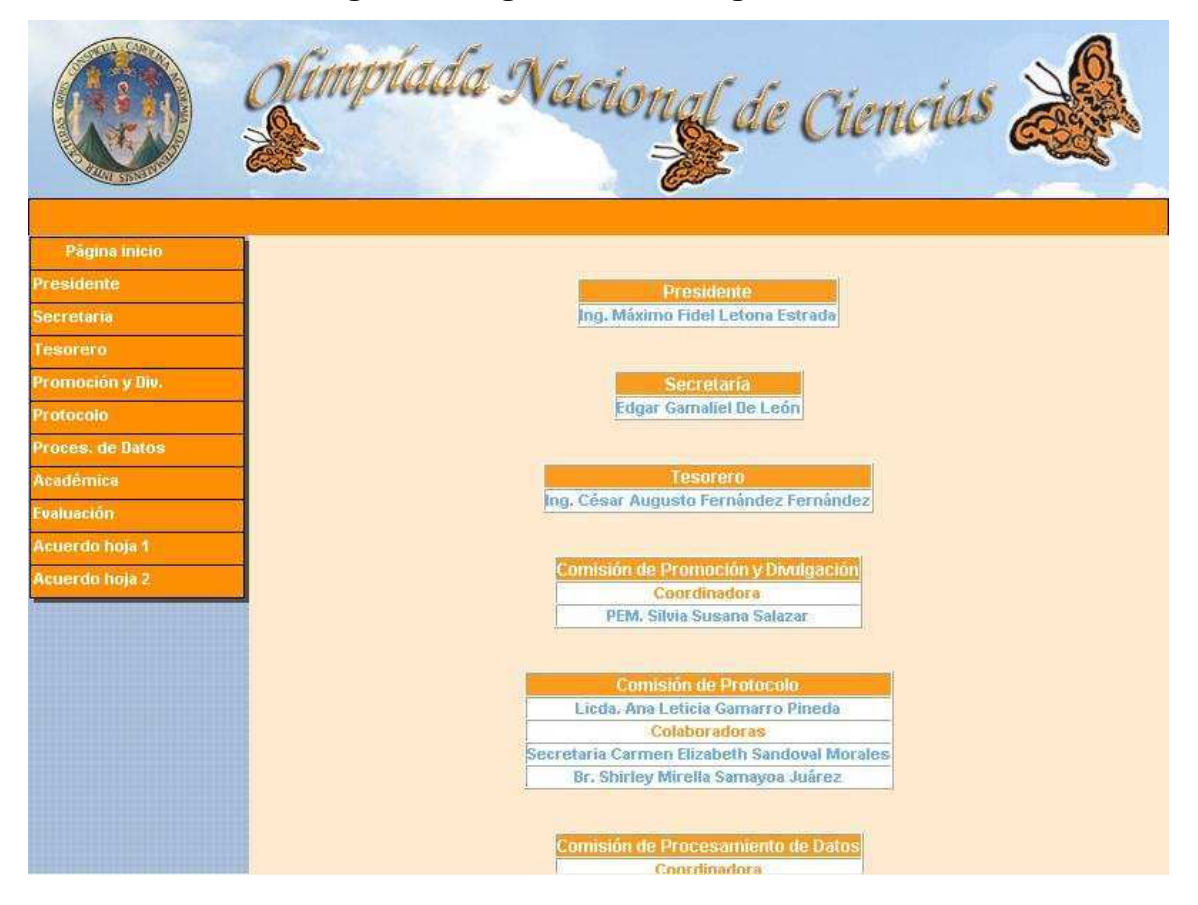

4.6.2.3. Información general y localización

Página informativa para poder comunicarse con los integrantes del comité organizador e información relacionada al evento (ver figura 7).

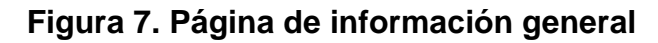

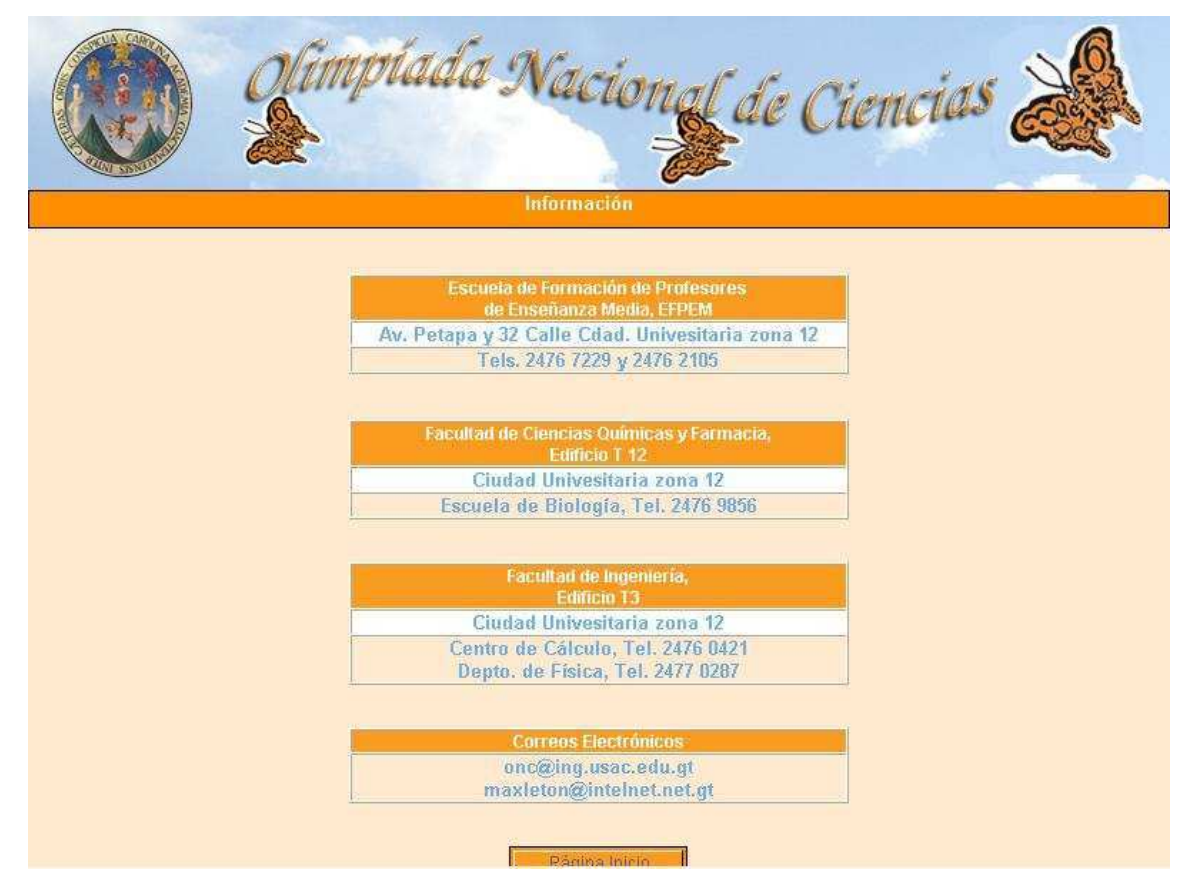

4.6.2.4. Descargas de documentos

Opción para descargar documentos que utilizan los establecimientos para el evento como: Boleta de inscripción, tablas de contenido, etc. (ver figura 8).

### **Figura 8. Página para hacer descargas de documentos**

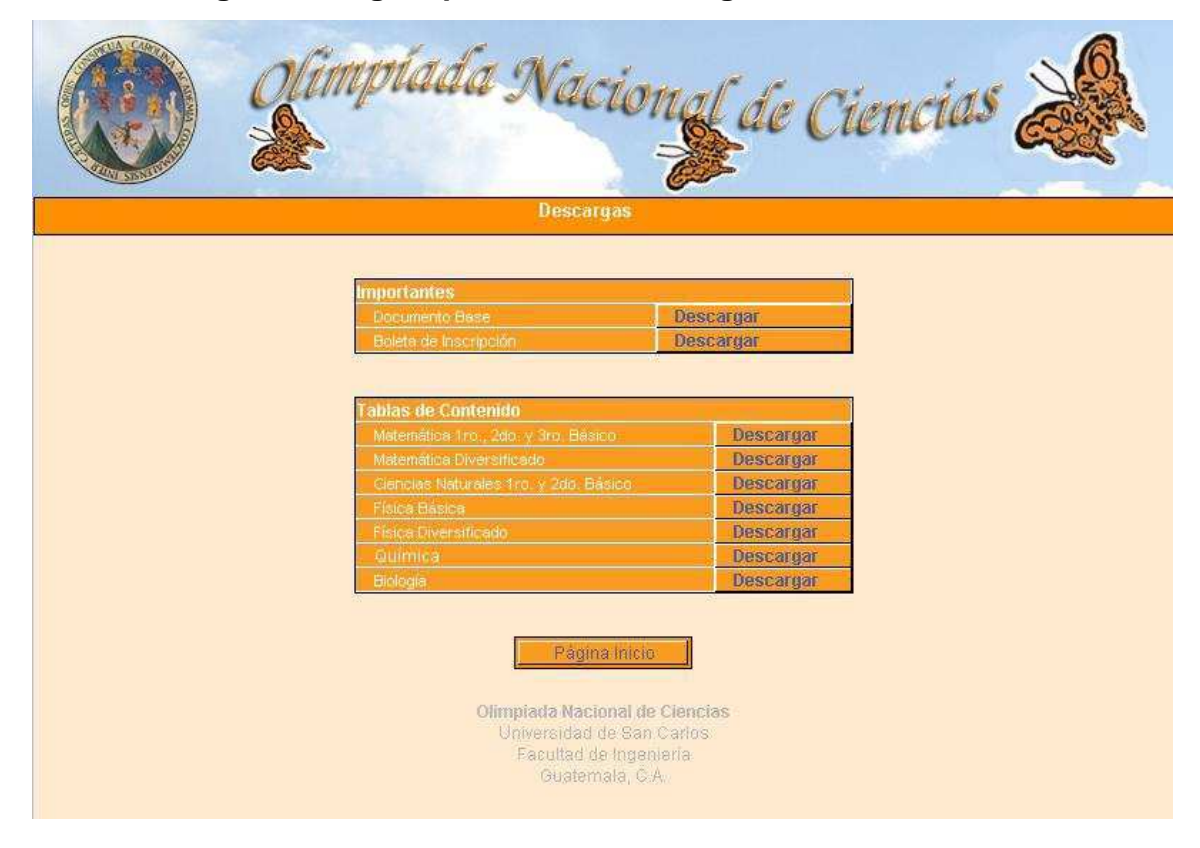

#### 4.6.3. Documento base

Despliega el documento que contiene los objetivos y justificaciones, el calendario de actividades para la Olimpíada Nacional de Ciencias para el año en curso, requisitos de inscripción, etc. (ver figura 9).

## **Figura 9. Página sobre el documento base**

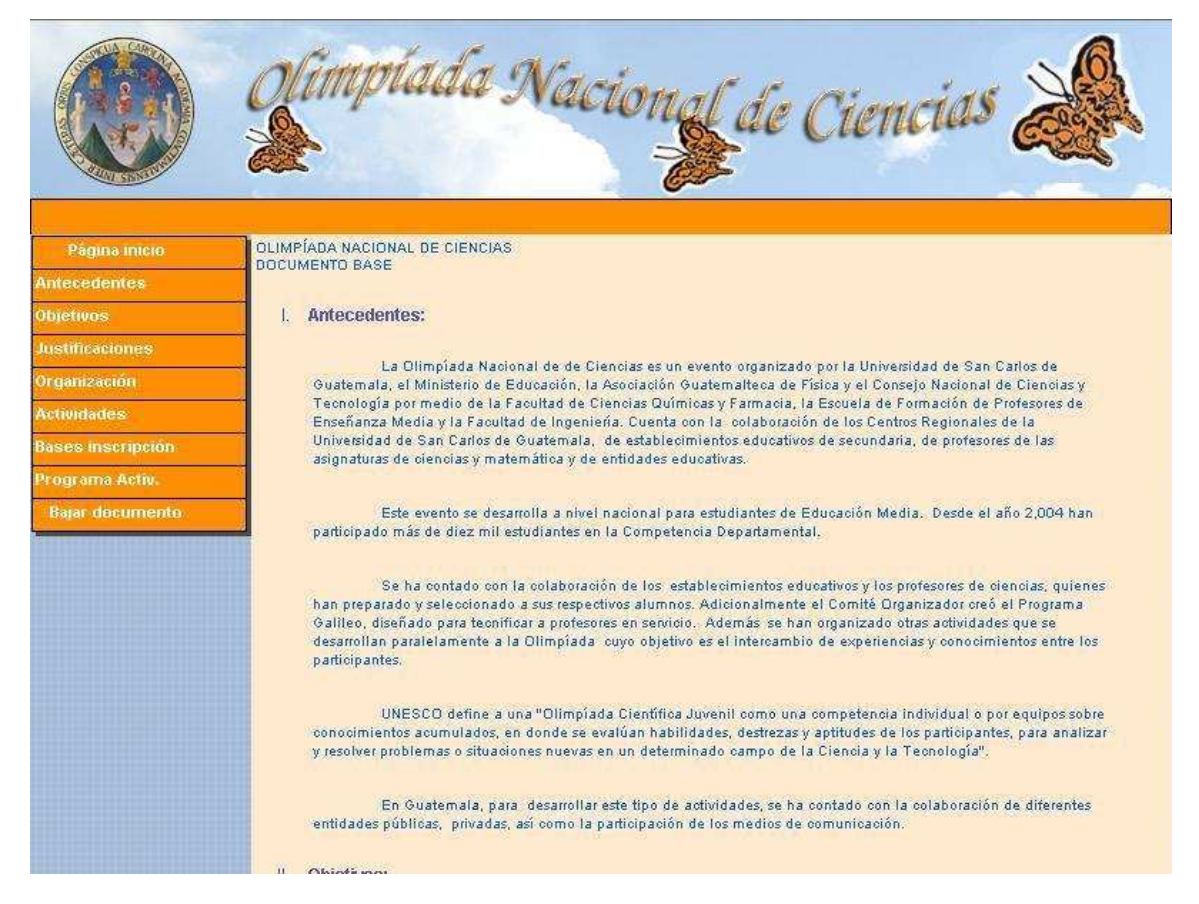

4.6.4. Tablas de contenido

La página muestra todos los contenidos para las evaluaciones de todas las asignaturas que participan en el evento (ver figura 10).

## **Figura 10. Página sobre tablas de contenido**

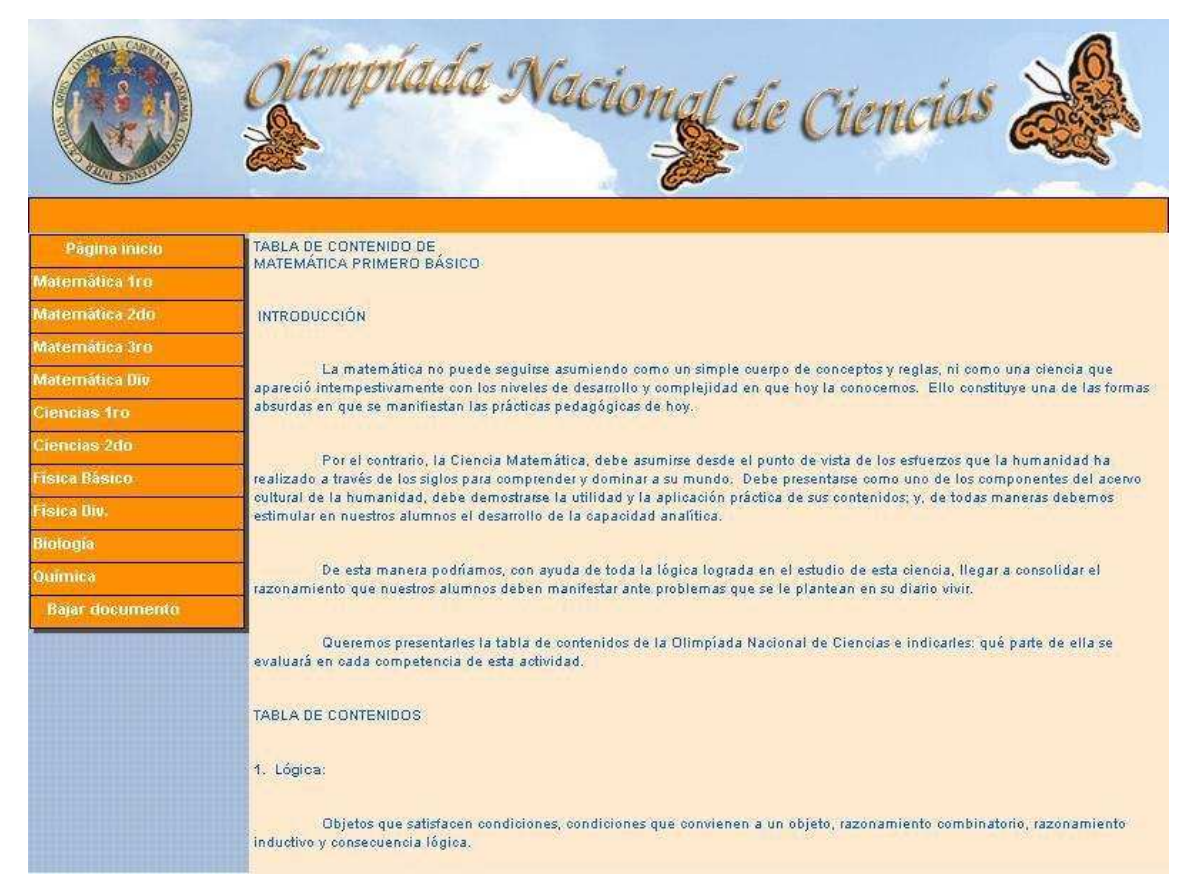

### 4.6.5. Páginas del sistema

Las siguientes páginas muestran las opciones del sistema que los usuarios con acceso podrán utilizar, para este caso, los establecimientos que hayan solicitado el ingreso al sistema.

## 4.6.5.1. Páginas de autenticación del usuario

Para poder ingresar al sistema se busca en la página principal la pestaña que dice "otros sitios", y desde ahí, seleccionar la opción que dice Inscripción. A continuación se encuentra el cuadro de ingreso (ver figura 11).

**Figura 11. Página de acceso al sistema** 

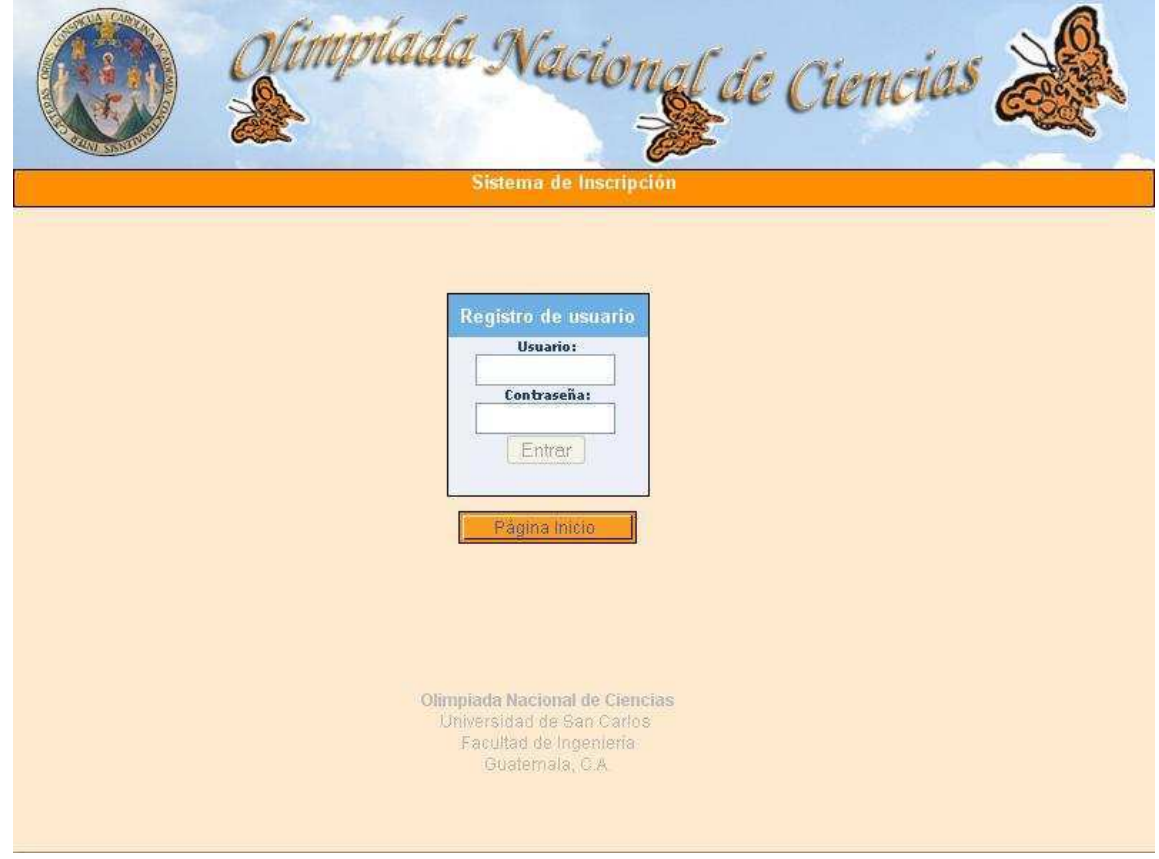

## 4.6.5.2. Página del menú del establecimiento

Ésta contiene las opciones de los usuarios del grupo establecimiento. Pueden verse datos del establecimiento, inscribir alumnos, enviar correo (ver figura 12).

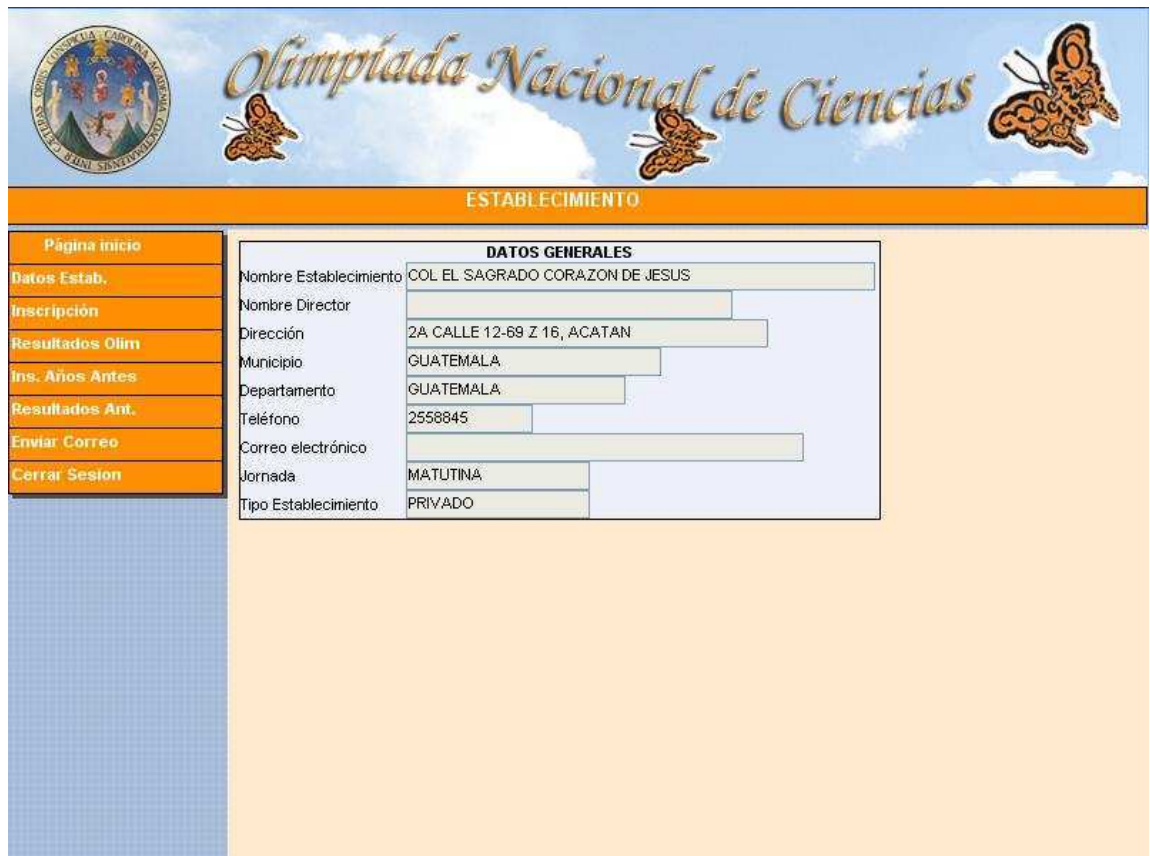

**Figura 12. Página con el menú de establecimiento** 

4.6.5.3. Página para inscripción de alumnos participantes

Aquí se ingresan los datos de los alumnos participantes en la competencia, ingresando nombre, apellidos del alumno (ver figura 13).

**Figura 13. Página con inscripción de alumnos** 

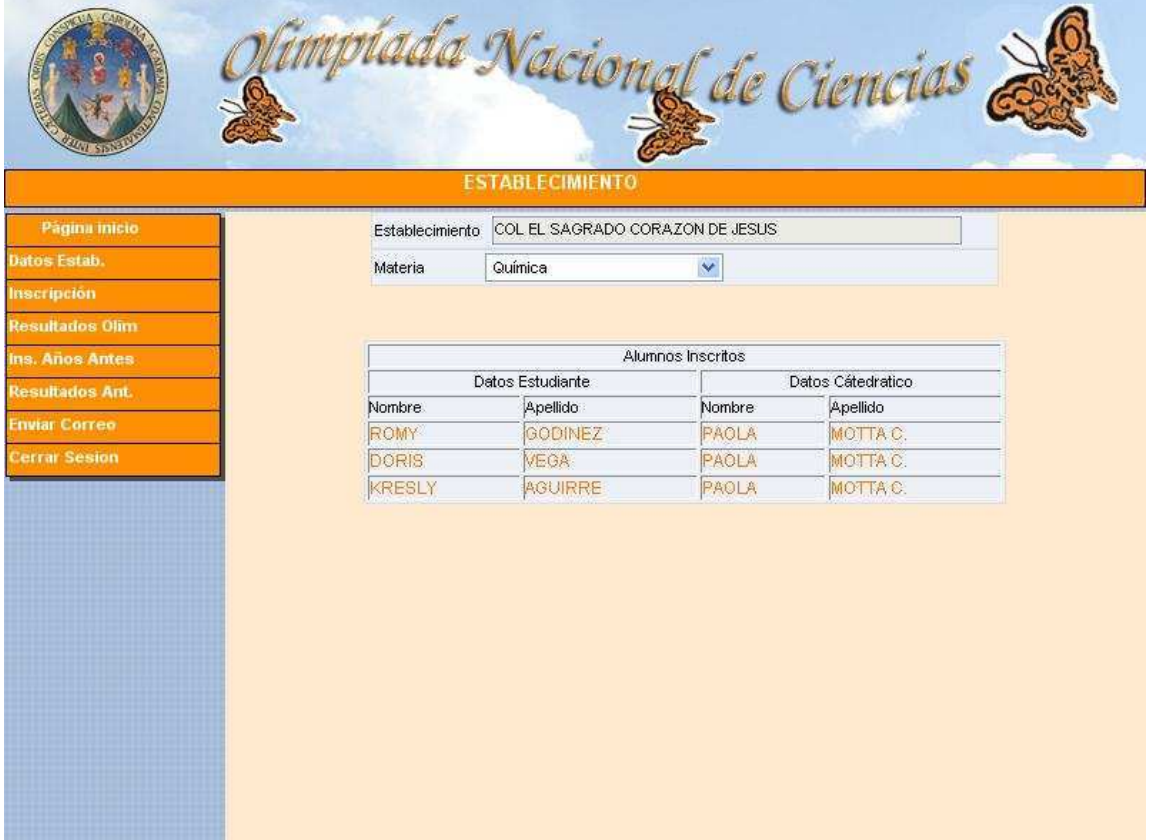

# **5. IMPLEMENTACIÓN DEL SISTEMA**

## 5.1. Carga de datos inicial

La base de datos inicialmente debe contener información en tablas que son necesarias para que pueda el sistema funcionar.

Esta información es la siguiente:

- País
- Departamento
- Municipio
- Región
- Ciclo
- Asignatura
- TipoEstablecimiento
- Jornada

### 5.1.1. Migración inicial

Como se mencionó en un capítulo anterior, existe información sobre regiones, países, municipios, departamentos y establecimientos en la base de datos con la que se ha venido trabajando hasta el momento. Por tal motivo es necesario realizar una migración inicial de datos de Informix a Postgres. La migración consiste en:

- Ingresar a la base de datos Informix.
- Generar los archivos de texto para cada una de las tablas mencionadas.
- Trasladar los archivos de texto hacia el servidor donde se encuentra la base de datos del nuevo sistema.
- Insertar los archivos de texto a las respectivas tablas en la base de datos de Postgres.

Con respecto a la tabla establecimiento, inicialmente se debe migrar toda la información de Informix a Postgres. Pero en el momento de iniciar el proceso de inscripción desde el nuevo sistema, la migración ocurrirá en ambas direcciones.

#### 5.1.2. Ingreso de información para tablas nuevas

 Para las otras tablas mencionadas arriba y que no existe información en la base de Informix puede grabarse la información directamente en la base de datos Postgres.

#### 5.1.3. Migración de inscripciones de años anteriores

Actualmente con la base de datos de Informix, solamente se tiene información de inscripciones del año en curso. Con la nueva base de datos Postgres se puede tener información de todos los años. Por tal motivo se debe realizar una migración de las inscripciones de años anteriores a la nueva base de datos y así el nuevo sistema pueda reflejar los datos correspondientes a las Olimpíadas anteriores. Las inscripciones de años anteriores se encuentran en archivos de texto en un formato diferente a la tabla de la nueva base de datos, por tal motivo, se debe implementar el procedimiento de conversión a la nueva tabla, y además el procedimiento de conversión de la tabla nueva hacia la tabla de la base anterior, debido a que aún se seguirá usando por un tiempo el programa de impresión de reportes.

También para realizar la migración debe validarse la información porque la codificación para algunos datos cambio, como por ejemplo la forma de identificar a los ganadores de las competencias, por lo que hay que realizar la respectiva recodificación.

#### 5.2. Configuración inicial del sistema

El sistema antes de entrar en funcionamiento debe tener implementadas algunas configuraciones, siendo las siguientes:

- Base de Datos creada en el servidor
- Usuario Administrador de la base de datos
- Configuración de servidor web

#### 5.2.1. Creación de la base de datos

Con base al modelo de entidad-relación mostrado en un capítulo anterior, se crea un archivo ejecutable o script que nos permita crear la base de datos para el nuevo sistema. El script contiene la creación de las tablas, índices, reglas de seguridad, triggers.

El administrador del servidor debe indicar la ubicación donde se va a dejar instalada la base de datos.

### 5.2.2. Administrador de la base de datos

Es necesario crear el usuario administrador de la base de datos (DBA, DataBase Administrator), que debe ser el encargado de realizar la migración inicial de la información de Informix a Postgres.

El DBA también tendrá las siguientes funciones:

- Crear usuarios del nuevo sistema: Crear cuenta de acceso, ingresar datos personales, clave de acceso y el tipo de acceso
- Crear jerarquías de usuarios (grupos): habilitando o deshabilitando los tipos de acceso o grupos que maneja el sistema.
- Actualizar datos de tablas
- Inicializar valores para inscripción

#### 5.2.3. Configuración servidor web

Para que los usuarios puedan ingresar al sistema, el servidor de web debe ser configurado para hacer accesible el sitio desde Internet. Los pasos a seguir son los siguientes:

- Crear nombre de dominio: Aunque no es parte de la configuración del servidor web, debe existir un nombre de dominio.
- Crear un sitio virtual: Se debe configurar el servidor de web con las opciones para un sitio virtual (Virtual host). Asignando al sitio virtual el nombre del dominio asignado por el DNS.

#### 5.3. Traslado y actualización de información

Debido a que existen establecimientos que no tienen acceso a Internet y desean participar en el evento, pueden enviar en algún medio de almacenamiento (diskette, cd) la información respectiva para luego ser ingresada a la base de datos.

La cual básicamente tendrá información de los establecimientos y las inscripciones de los alumnos participantes. Y es en este caso que se debe trasladar la información hacia la nueva base de datos.

En el otro caso, el nuevo sistema será utilizado por usuarios de Internet que podrán realizar cambios de datos personales y/o ingresar inscripciones. Por tal motivo, debe trasladarse ésta información hacia la base de Informix.

65

Los casos mencionados anteriormente siendo los más críticos, se definen los pasos que deben seguir para tener la información en línea:

- Trasladar los cambios de establecimientos de la nueva base hacia la base anterior.
- Luego agregar las inscripciones de la nueva base hacia la base anterior
- A continuación se traslada la información de los nuevos establecimientos de la base anterior hacia la nueva base
- Por último se insertan en la nueva base todas las inscripciones grabadas y que fueron recibidas de la forma anterior de inscripción.

Para la migración que se debe hacer en ambas bases de datos, se generan archivos de texto que se insertan por medio de scripts en las bases de datos respectivas.

Además se debe actualizar otro tipo de información, la cual se especifica a continuación:

- Para la tabla establecimiento si el usuario contacto cambia por otro
- Cuando se inicia el proceso de inscripción, debe inicializarse los valores de las transacciones y los números de inscripción.

5.4. Creación de las cuentas para los usuarios del sistema

Para poder tener acceso al sistema los establecimientos deben cumplir los siguientes requisitos:

- Enviar un correo electrónico a la cuenta de la Olimpíada Nacional de Ciencias: El contenido del correo debe tener nombre del establecimiento, teléfono, nombre de la persona que va a ser el contacto del establecimiento, correo electrónico del establecimiento y del usuario contacto.
- Recibir un mensaje de respuesta de parte de la Olimpíada Nacional de Ciencias: El contenido del mensaje contiene nombre del usuario y clave de acceso al sistema.

## **CONCLUSIONES**

- 1. El comité olímpico departamental y todo participante en el evento ahora puede tener acceso a la información en todo momento vía Internet, y esto es un gran avance dado que anteriormente se realizaba vía telefónica.
- 2. Facilita a los establecimientos participantes y a los comités olímpicos departamentales el ingreso de información, siguiendo las bases que rigen la inscripción para la Olimpíada Nacional de Ciencias.
- 3. Permite a los establecimientos el contacto más directo con los organizadores por medio del envío de mensajería electrónica a través del sistema sin necesidad de una cuenta electrónica. Así como lograr mantener informados a los establecimientos participantes de aspectos de carácter urgente.
- 4. Los participantes pueden revisar si son ganadores en las diferentes competencias realizadas, debido a que muchos participantes solamente se evalúan sin tener conocimiento de los resultados finales.
- 5. La creación de grupos permite mantener resguardada la información de cada participante. Por lo que solamente el usuario que esta legalmente reconocido en el sistema, tiene acceso a la información específica del grupo al que pertenece.

## **RECOMENDACIONES**

- 1. Capacitar a los usuarios del Comité Olímpico departamental sobre el uso de las bondades del sistema, para que ellos trasladen la información a los diferentes establecimientos de cada departamento.
- 2. La promoción de nuevas tecnologías como el uso de correo electrónico en cabeceras departamentales donde no se tiene la costumbre de utilizarlo, para que sea una forma de expansión de las tecnologías existentes.
- 3. Realizar actualizaciones de las herramientas de desarrollo utilizadas para corregir vulnerabilidades y mantener segura la información.
- 4. La emisión de reportes en nuevas tecnologías a través de software libre que permitan la agilización de la visualización e impresión de la información.
- 5. Implementar nuevos procesos utilizando la Internet como el ingreso de los resultados.

# **REFERENCIAS**

- 1. http://www.gnu.org/philosophy/free-sw.es.html. (Octubre 2007)
- 2. http://es.wikipedia.org/wiki/Licencia\_p%C3%BAblica\_general\_de\_GNU. (Enero2008)
- 3. http://www.monografias.com/trabajos55/base-de-datos/base-dedatos.shtml. (Noviembre 2007)
- 4. http://hackpr.net/foro/index.php?topic=304.0. (Noviembre 2007)
- 5. http://es.wikipedia.org/wiki/Servidor\_web. (Diciembre 2007)

## **BIBIBLIOGRAFÍA**

- 1. Senn, James A.. **Análisis y diseño de sistemas de información.** 2da. edición. Mexico: McGraw-Hill, 1992.
- 2. Andrew S., Tanenbaum. **Redes de ordenadores.** Mexico:Prentice-Hall,1991.
- 3. Date, C.J.. **Introducción a los sistemas de bases de datos.** 5ta. edición. Argentina: Addison-Wesley Iberoamericana, 1993.
- 4. Seifried, Kart y José Antonio Revilla. **HTTP/HTTPS.**  http://es.tldp.org/Manuales-LuCAS/GSAL/gsal-19991128-htm/http.htm
- 5. Vidal, Charles. **Apache.**  http://es.tldp.org/LinuxFocus/pub/mirror/LinuxFocus/Castellano/May2000/ article122.shtml
- 6. Blanco Cuaresma, Sergio. **Entidad certificadora personal con Openssl.** http://www.marblestation.com/blog/?p=245
- 7. Fajardo, Juan. **Construcción de bases de datos robustas utilizando software libre.**  http://www.umanizales.edu.co/programs/ingenieria/congresolinux/dia2/jfaj ardo/bdrobustas.html